# **UNIVERSIDADE FEDERAL DO ESPÍRITO SANTO CENTRO TECNOLÓGICO DEPARTAMENTO DE ENGENHARIA ELÉTRICA**

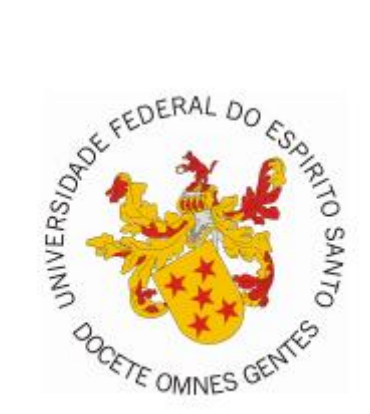

# **JOSÉ GUILHERME PETERLE BECCALLI**

# **Carregador de Smartphone com Armazenamento de Carga em Supercapacitor**

VITÓRIA - ES

2019

JOSÉ GUILHERME PETERLE BECCALLI

# **Carregador de Smartphone com Armazenamento de Carga em Supercapacitor**

Projeto de Graduação apresentado ao Departamento de Engenharia Elétrica do Centro Tecnológico da Universidade Federal do Espírito Santo, como requisito parcial para obtenção do grau de Engenheiro Eletricista.

VITÓRIA - ES 2019

#### JOSÉ GUILHERME PETERLE BECCALLI

# **Carregador de Smartphone com Armazenamento de Carga em Supercapacitor**

Projeto de Graduação apresentado ao Departamento de Engenharia Elétrica do Centro Tecnológico da Universidade Federal do Espírito Santo, como requisito parcial para obtenção do grau de Engenheiro Eletricista.

> Aprovado em 30, de agosto de 2019. **COMISSÃO EXAMINADORA:**

**Professor Dra. Tiara Smarssaro de Freitas** Universidade Federal do Espírito Santo **Orientadora** 

**\_\_\_\_\_\_\_\_\_\_\_\_\_\_\_\_\_\_\_\_\_\_\_\_\_\_\_\_\_\_\_\_\_\_\_**

**Professor Dr. Walbermark dos Santos** Universidade Federal do Espírito Santo **Coorientador** 

**\_\_\_\_\_\_\_\_\_\_\_\_\_\_\_\_\_\_\_\_\_\_\_\_\_\_\_\_\_\_\_\_\_\_\_**

**Professor Me.Vinícius Secchin de Melo** Instituto Federal do Espírito Santo Examinador

**\_\_\_\_\_\_\_\_\_\_\_\_\_\_\_\_\_\_\_\_\_\_\_\_\_\_\_\_\_\_\_\_\_\_\_**

**Professora Dra. Eliete Maria Caldeira** Universidade Federal do Espírito Santo Examinadora

**\_\_\_\_\_\_\_\_\_\_\_\_\_\_\_\_\_\_\_\_\_\_\_\_\_\_\_\_\_\_\_\_\_\_\_**

VITÓRIA - ES

3

#### **RESUMO**

Com o aumento da população mundial, há uma demanda cada vez maior por tecnologias mais integradas e que causem menor impacto ao meio-ambiente. Um dispositivo que tem seu uso grandemente difundido na sociedade contemporânea e integra diversas tecnologias é o smartphone, que é capaz de unir várias funcionalidades em um único aparelho.

Devido a esta característica multitarefa, o uso do smartphone se difundiu rapidamente na sociedade e hoje é a principal forma de comunicação entre pessoas, tornando obsoletas as tecnologias que o mesmo incorpora. O smartphone está presente em todas as faixas etárias e se tornou um item indispensável na rotina do cidadão.

Por outro lado, com o crescimento das cidades e presença de grandes conglomerados de pessoas vivendo em áreas urbanas, houve um aumento da concentração de carros nas vias, trazendo consequências como congestionamentos, emissão de poluentes atmosféricos e poluição sonora, reduzindo a qualidade de vida nas áreas afetadas. Uma solução pertinente para este problema é o uso da bicicleta, pela população, não só para o fim de lazer e prática de atividade física, mas também como um meio de transporte sustentável que substitui, em parte, o uso dos automóveis. Além de não ter os inconvenientes acima citados, a bicicleta ocupa diminuto espaço nas vias - que já não comportam a quantidade de automóveis que circulam diariamente, não consome combustíveis fósseis e possui a vantagem de proporcionar um momento de atividade física para a população urbana.

Com o objetivo de unir estas duas tecnologias supracitadas e oferecer uma funcionalidade extra que agirá como um atrativo para o uso da bicicleta como meio de transporte, o projeto se propõe apresentar um possível modelo de circuito que seja capaz de agir como fonte para carga de smartphones. O circuito recebe potência de um mini gerador acoplado a uma bicicleta, parte da energia cinética da bicicleta é convertida em elétrica através de um dínamo, que, então, tem sua tensão e corrente retificados por um retificador monofásico de onda completa com filtro capacitivo que é ligado em um conversor Buck em malha fechada, este tem o objetivo de reduzir o valor da tensão de entrada e controlar a tensão sobre o supercpacitor. O supercapacitor está presente com o objetivo de servir como armazenamento de carga temporária para manter o sistema funcional durante os períodos de ausência de geração. Por último a tensão preciso ser elevada para os 5,0 Volts de saída, esta será feita por um conversor Cúk em malha fechada.

**Palavras-chave:** Bicicleta, Celular, *Smartphone*, Dínamo, Buck, Cúk, Supercapacitor, Relay *autotuning*.

# **LISTA DE FIGURAS**

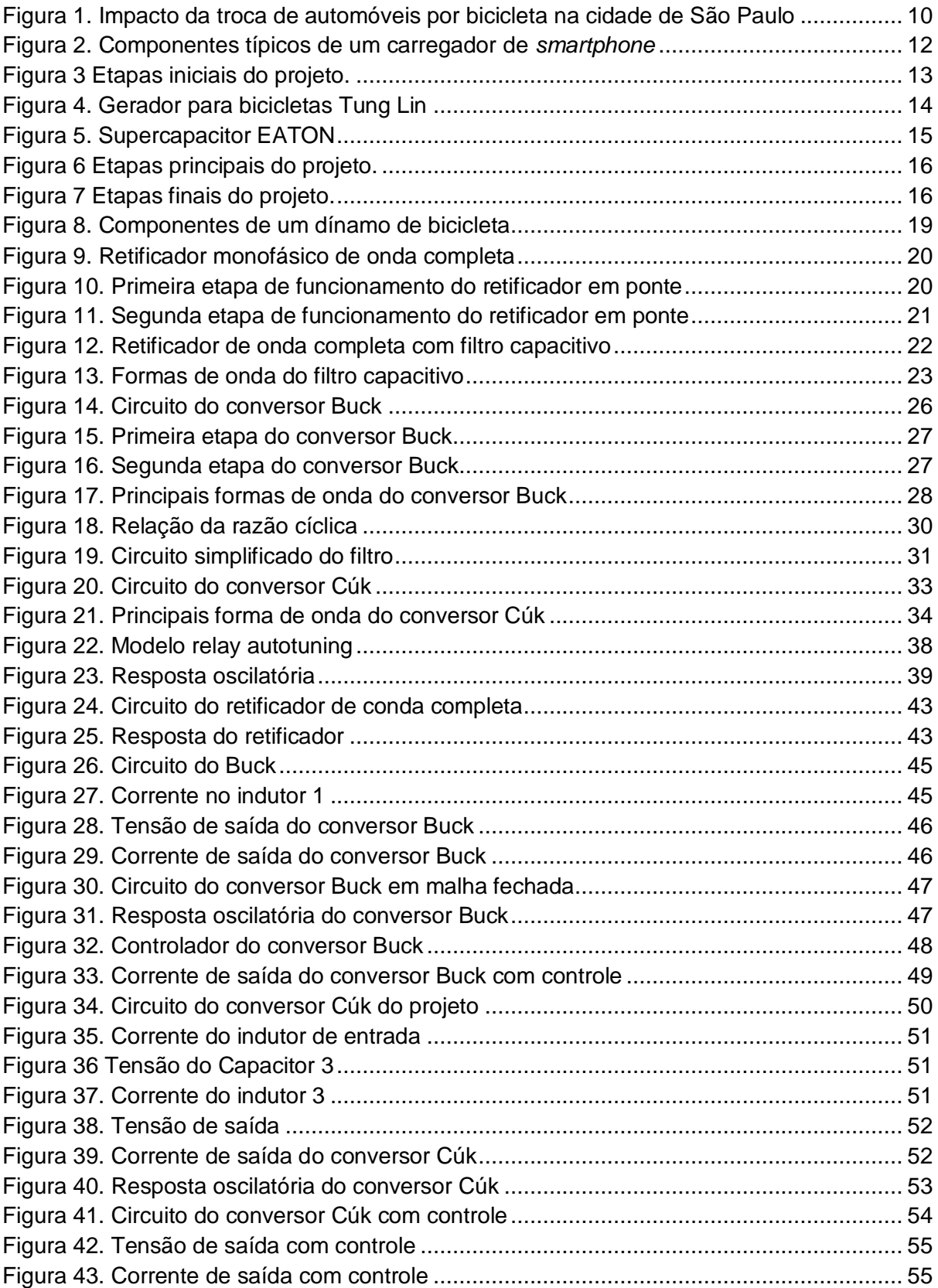

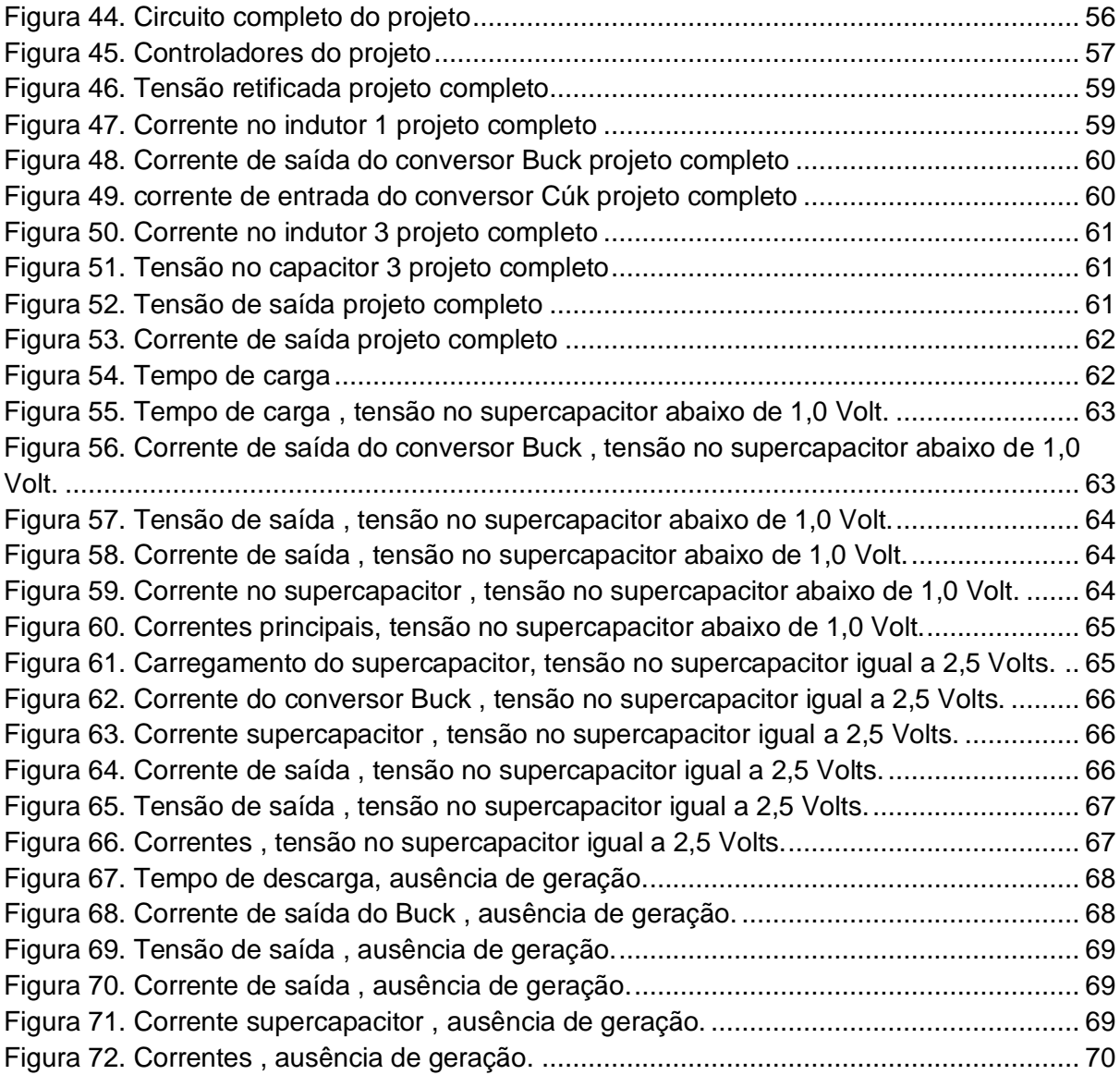

# **SUMÁRIO**

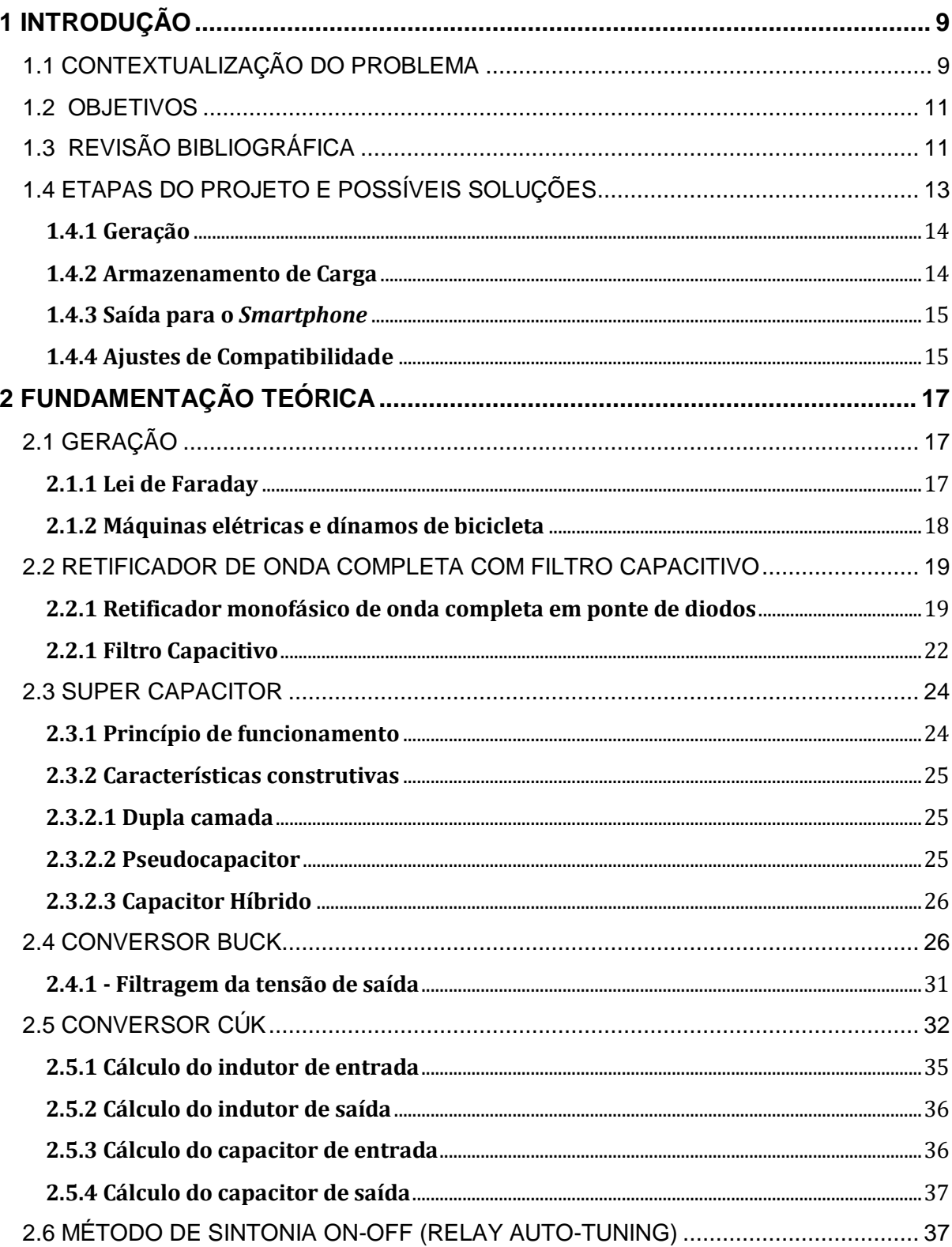

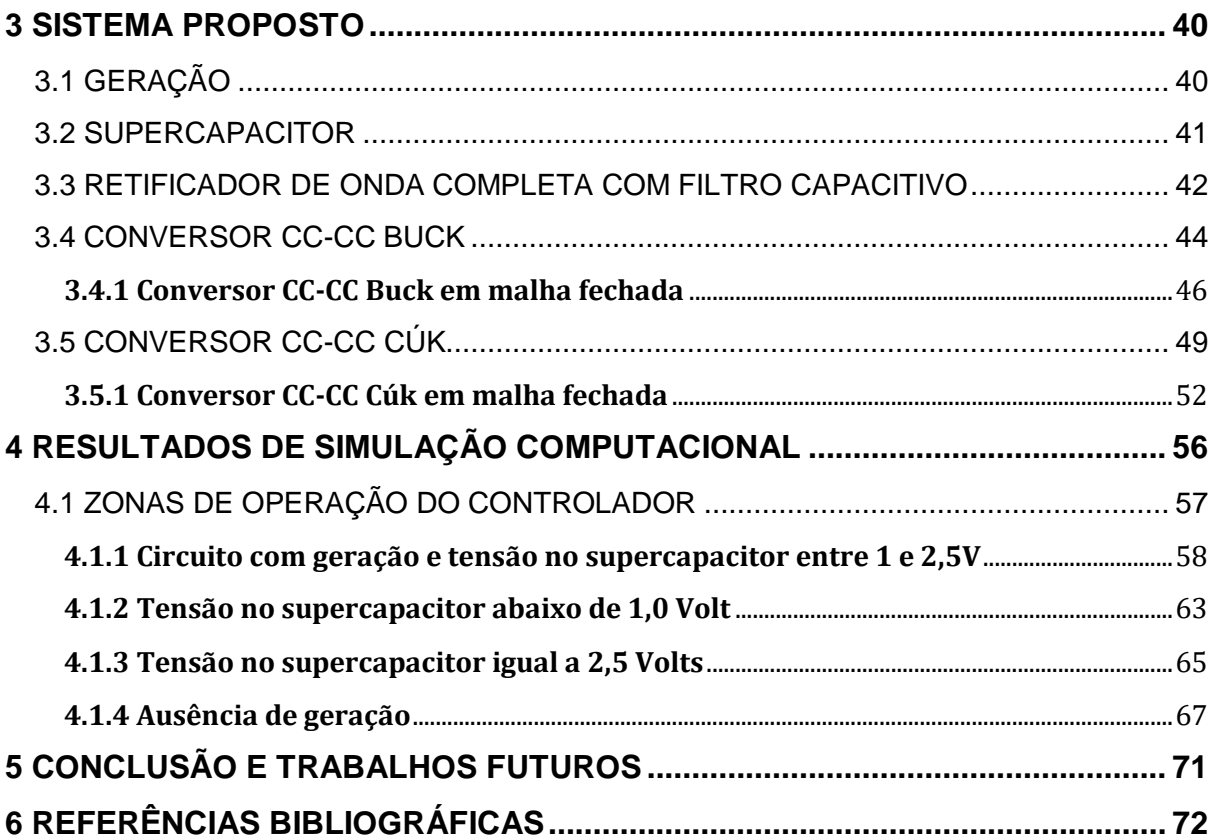

# <span id="page-8-0"></span>**1 INTRODUÇÃO**

# <span id="page-8-1"></span>1.1 CONTEXTUALIZAÇÃO DO PROBLEMA

Um conhecimento difundido na população é o impacto gerado pela quantidade elevada de automóveis nos grandes centros urbanos. Foi divulgado pelo IBOPE um estudo de 2015 que implica que o paulistano, habitante da maior cidade da América do Sul, gasta em média duas horas e trinta e oito minutos diariamente no trânsito para realizar suas atividades cotidianas.

Em um contexto de aumento do uso da bicicleta como meio de transporte alternativo ao automóvel, o estudo realizado em 2018 pelo Centro Brasileiro de Pesquisa e Planejamento (CEBRAP) indica ganhos não só para o indivíduo que deixa de utilizar o automóvel como opção primária de deslocamento, mas também para a cidade em que habita, principalmente nos âmbitos da saúde, economia e meio ambiente.

Em relação à saúde, o estudo supracitado indica que, ao comparar o perfil dos ciclistas com o resto da população, foi observado que os ciclistas são até três vezes mais fisicamente ativos. Caso toda a população paulista fizesse parte de sua locomoção diária por meio da bicicleta, isso acarretaria em uma economia de R\$ 34 milhões por ano para o Sistema Único de Saúde (SUS) relacionados a internações por problemas cardiorrespiratórios e diabetes.

No âmbito econômico, apurou-se que seria possível um acréscimo de até 14% na renda mensal da população paulista e um aumento do PIB municipal anual de cerca de R\$ 870 milhões devido ao ganho no tempo de deslocamento, caso a bicicleta fosse utilizada em detrimento do uso de automóveis e transportes coletivos.

<span id="page-9-0"></span>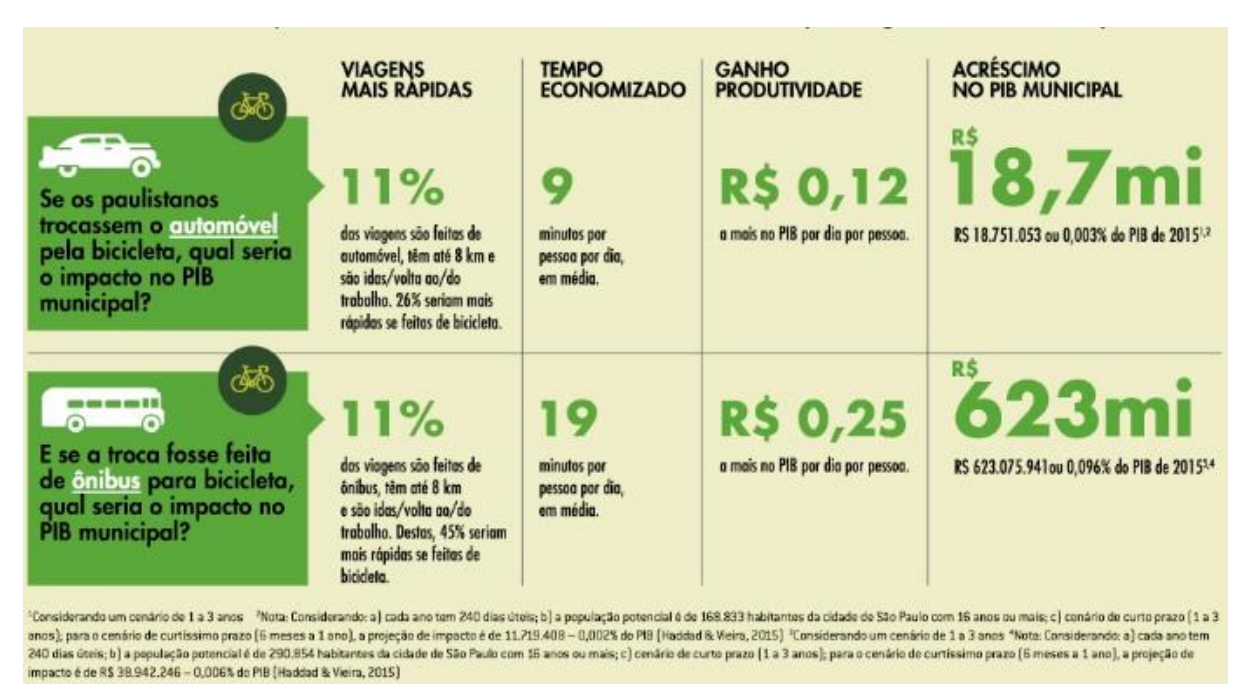

Figura 1. Impacto da troca de automóveis por bicicleta na cidade de São Paulo.

Fonte: Cebrap - *Impacto social do uso da bicicleta em são paulo*

No quesito ambiental, o uso da bicicleta no momento atual é responsável por uma redução de 3% da emissão de dióxido de carbono relacionado a transportes emitido na cidade de São Paulo. Estima-se que, caso todo potencial do uso da bicicleta fosse atingido, esta redução poderia ser alçada a até 18%, diminuindo consideravelmente os efeitos nocivos da superprodução deste gás para a atmosfera.

Analisando outro aspecto da atualidade, o *smartphone* é hoje o principal meio de comunicação entre os brasileiros. De acordo com o estudo realizado pela Fundação Getúlio Vargas (FGV) em 2019, existem cerca de 235 milhões de *smartphone*s ativos no Brasil, um valor maior do que a população brasileira, estimada em 208,5 milhões de habitantes pelo Instituto Brasileiro de Geografia e Estatística (IBGE), totalizando um valor de 1,1 *smartphone* por pessoa.

Além de possibilitar a conexão interpessoal, os dispositivos *smartphone*s passaram a unificar diversas funções em um único aparelho, como por exemplo, computador, calendário, agenda e etc. Com isso, hoje o celular se tornou item indispensável na rotina do brasileiro, o que justifica os dados apresentados pelo estudo da FGV.

De acordo com a pesquisa A Era dos *Smartphone*s: Um estudo Exploratório sobre o uso dos *Smartphone*s no Brasil (2014), os celulares são utilizados majoritariamente durante momentos ociosos de espera (52%), antes de dormir (48%) e logo após acordar (42%). Sabe-se que o brasileiro leva o celular consigo em todos os momentos do seu dia, o que permite que a cada intervalo o mesmo seja usado. Como consequência, há uma demanda crescente por baterias com capacidades cada vez maiores, tornando um problema comum entre usuários mais assíduos dos *smartphone*s, a necessidade de carregar o aparelho frequentemente ao longo do dia.

Uma solução possível para as questões levantadas acima, é a integração de bicicleta e celulares, utilizando a energia cinética da bicicleta como fonte para a carga da bateria do *smartphone*. Essa nova proposta, não somente resolverá a demanda pela recarga constante da bateria, como também atuará como um incentivo ao uso da bicicleta como meio de transporte alternativo, implicando em benefícios tanto na esfera individual como no âmbito municipal. De acordo com o estudo da CEBRAP, a bicicleta propicia ao usuário uma vida fisicamente mais ativa e um maior bem estar social, como prazer ao transitar pela cidade, maior satisfação e menor estresse, além de tornar o processo da carga da bateria do *smartphone* algo dinâmico durante a locomoção diária. Na esfera municipal há as vantagens do uso de uma energia renovável e limpa, redução do consumo de energia elétrica, da emissão de gases provenientes de combustíveis fósseis na atmosfera e do congestionamento das vias urbanas.

### <span id="page-10-0"></span>1.2 OBJETIVOS

Este trabalho tem como objetivo geral propor e simular utilizando o software Powersim um circuito que ao receber potência de um mini-gerador acoplado à bicicleta, possa ser conectado diretamente ao *smartphone* para que o mesmo faça a carga de sua bateria. Além de realizar o que foi descrito anteriormente, o circuito deverá ser capaz de armazenar energia temporariamente para os momentos de ausência de geração.

### **1.2.1 Objetivos específicos**

- Retificação da corrente recebida.
- Redução da tensão de entrada
- Controle da tensão do supercapacitor
- Elevação da tensão do supercapacitor para o valor de 5,0 V para que possa ser conectada a saída

# <span id="page-10-1"></span>1.3 REVISÃO BIBLIOGRÁFICA

O aproveitamento da energia cinética do movimento provido por uma bicicleta para a geração de energia elétrica não é algo inédito. Em Sistema de geração de energia elétrica a partir de uma bicicleta ergométrica (Dias, Brito, Borges, 2016) é proposto e realizado um protótipo que substitui o freio mecânico da bicicleta ergométrica por um conversor eletrônico capaz de injetar na rede elétrica a energia proveniente do exercício. Esse estudo se utiliza do fato da bicicleta ergométrica ser estática e toda a energia do exercicio ser voltada para a geração, podendo alcançar potências maiores. Já um estudo similar a este aqui proposto, em que a bicicleta se encontra em movimento limitando a interação com a rede elétrica por causa da ausência de cabos e apenas uma pequena parte da energia cinética do movimento do pedal é convertida em energia elétrica é "Sistema de geração de energia para pequenas cargas" (Lopes, 2014) que utiliza um gerador de pequeno porte acoplado a uma bicicleta para carregar uma bateria.

Apesar da sugestão proposta por seu nome, carregadores de celulares ou *smartphone*s não realizam a carga da bateria do aparelho, mas sim servem como conversores CA/CC e fontes de tensão e corrente contínua, normalmente 5,0V, para qual o *smartphone* se utiliza para realizar as etapas de carga de sua bateria (corrente constante e tensão constante). Os carregadores de *smartphone* comuns utilizam quatro etapas para chegar à tensão necessária:

- 1. Reduzir o valor da tensão CA de entrada. A tensão residencial brasileira costuma ter o valor de 220 ou 127 Volts, porém a tensão necessária para o *smartphone* é de apenas 5 Volts.
- 2. Conversão da tensão de entrada. A tensão proveniente da rede elétrica é em corrente alternada e o *smartphone* necessita de corrente contínua, logo é necessária a conversão da tensão de entrada de CA para CC.
- 3. Filtro. Normalmente a conversão de corrente alternada para corrente contínua acarreta em grandes ripples na saída, sendo necessário um filtro para reduzir as oscilações.
- 4. Regulação de tensão. Utilizados para manter o valor constante da tensão na saída.

<span id="page-11-0"></span>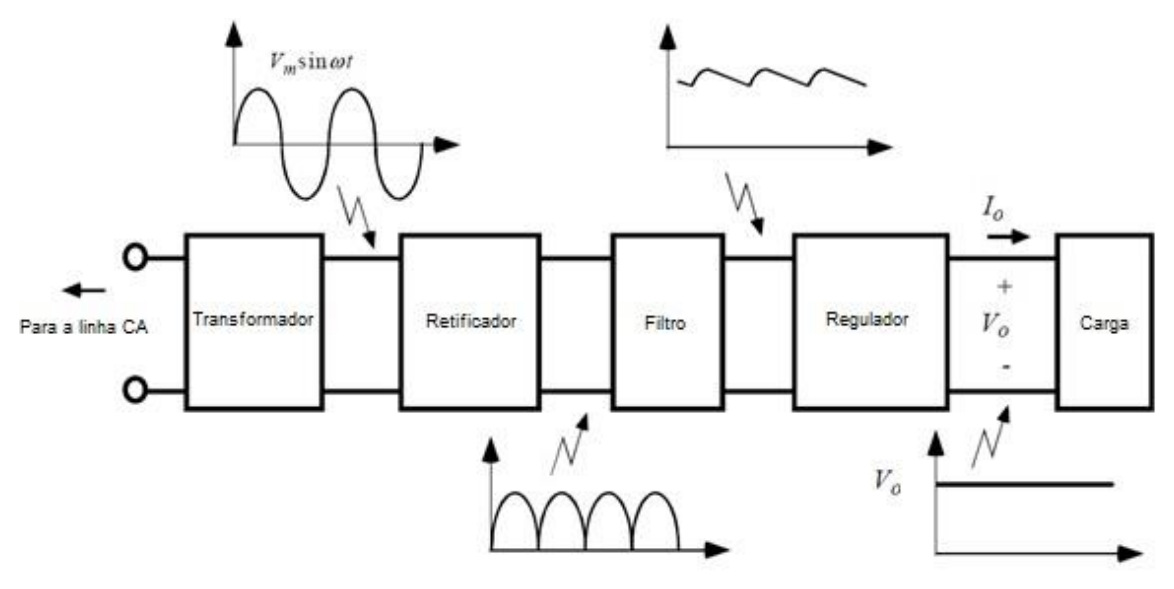

Figura 2. Componentes típicos de um carregador de *smartphone.*

Fonte: QUORA - *How does a mobile charger work and what are its componentes*

Uma solução comumente empregada pelos carregadores de *smartphone* para realizar esse procedimento é o Conversor Flyback em malha fechada, que além de ser capaz de realizar os passos acima citados, apresenta um volume pequeno devido a sua alta frequência de chaveamento, isola a entrada e saída e ainda é capaz de operar em diferentes valores de tensão de entrada, mantendo o mesmo valor de 5 Volts na saída independente se o valor da rede é de 220 ou 127 Volts, facilitando a sua utilização.

A proposta deste estudo, diferente de Lopes (2014), não é realizar a carga de uma bateria, mas sim, propor um carregador que utiliza a potência provida pelo gerador acoplado à bicicleta para servir de fonte para o *smartphone*, com o diferencial de manter a tensão de saída em 5 Volts, mesmo quando houver ausência temporária de geração.

Com as diferenças do carregador proposto para a bicicleta para o carregador comercial ligado à rede elétrica, possíveis simplificações e inserção de novas etapas serão discutidas na próxima sessão.

# <span id="page-12-1"></span>1.4 ETAPAS DO PROJETO E POSSÍVEIS SOLUÇÕES

O projeto a ser desenvolvido, para ser apresentado de forma didática, pode ser dividido em três etapas: Geração, armazenamento de carga e saída para ser conectada ao *smartphone*.

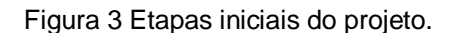

<span id="page-12-0"></span>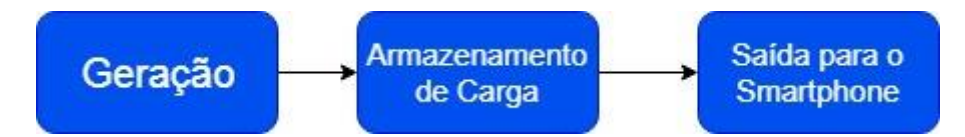

### <span id="page-13-1"></span>**1.4.1 Geração**

<span id="page-13-0"></span>O primeiro passo necessário é utilizar parte da energia cinética da bicicleta em movimento para fornecer potência para o circuito. Para isso, é preciso a inclusão de um gerador elétrico acoplado à roda da bicicleta. Especificamente para este estudo, o gerador de escolha foi o da marca Tung Lin, que se caracteriza pelos valores nominais de tensão e potência de 16 V alternados e 8 Watts, respectivamente.

Figura 4. Gerador para bicicletas Tung Lin.

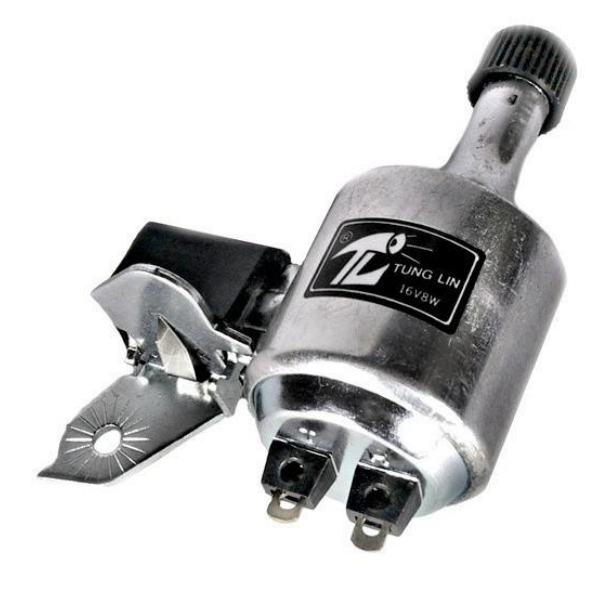

### <span id="page-13-2"></span>**1.4.2 Armazenamento de Carga**

O diferencial proposto por este estudo é a capacidade de, mesmo com a ausência de movimentação da bicicleta pelo ciclista, isto é, sem potência provida pelo gerador, o circuito ser capaz de manter os níveis de tensão e corrente na saída temporariamente estáveis. Isso é possível devido ao armazenamento prévio de cargas elétricas em um supercapacitor. Este atua na condição de armazenar o excedente da potência fornecida pelo gerador. Para este projeto, será utilizado como referência, o Supercapacitor de 400 Faraday XB3560-2R5407-R da marca EATON, que apresenta a tensão máxima de trabalho de 2,5 Volts e capacidade de armazenamento de 0.35 Watt hora.

#### Figura 5. Supercapacitor EATON.

<span id="page-14-0"></span>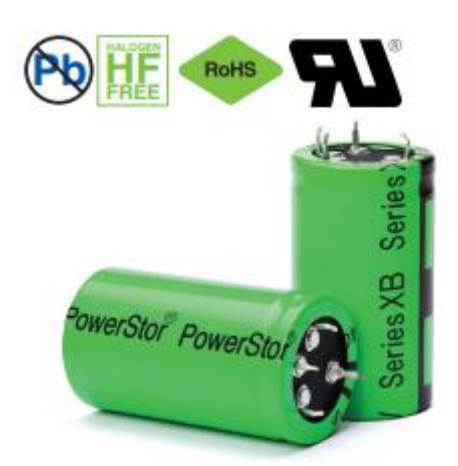

Fonte: EATON**,** *Technical Data 4423*

#### <span id="page-14-1"></span>**1.4.3 Saída para o** *Smartphone*

A tensão comumente usada pelos carregadores de celulares é de 5 Volts contínuos. Com o valor da tensão podendo variar entre 4,5 e 5,5 Volts. Esses valores costumam mudar conforme o modelo do fabricante e da necessidade do *smartphone*. Logo, para este estudo, será tomado uma medida conservadora, a tensão desejada na saída será de 5,0 Volts contínuos podendo variar entre 4,9 e 5,1 Volts. Diante disso, será possível uma abrangência maior em relação a eletrônicos compatíveis e uma margem de tolerância maior a desvios de resultados obtidos.

### <span id="page-14-2"></span>**1.4.4 Ajustes de Compatibilidade**

Nota-se que todas as três etapas principais do projeto operam em diferentes valores de tensão. Portanto, existe a necessidade de adicionar etapas extras para que possa haver compatibilidade entre as mesmas, discutidas a seguir:

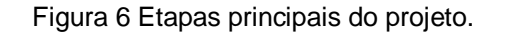

<span id="page-15-0"></span>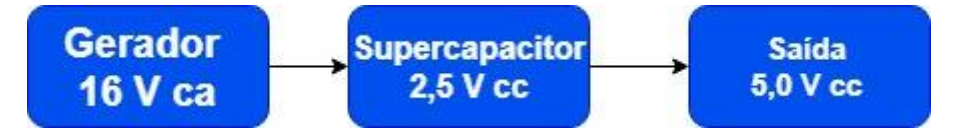

O gerador é capaz de fornecer tensão em corrente alternada, porém a tensão de saída para o correto funcionamento é em corrente contínua, sendo necessária a retificação da tensão e da corrente produzidas pelo gerador. A solução empregada por este projeto para tal dilema, é o uso de um retificador de onda completa com filtro capacitivo.

Esse retificador apresenta como limitação fornecer, em sua saída, um valor de tensão próximo ao valor de pico da tensão de entrada. Por outro lado, o supercapacitor opera com valor de tensão máxima de 2,5 Volts. Com isso, outra etapa precisa ser adicionada, de forma a ser capaz de diminuir a tensão de entrada e de controlar a tensão sobre o supercapacitor. Para essa etapa, um conversor CC-CC Buck em malha fechada é suficiente.

A próxima incompatibilidade, ocorre devido à tensão máxima que o Supercapacitor é capaz de operar ser de 2,5 volts, porém a saída para o *smartphone* necessita de 5,0 Volts constantes, havendo então a necessidade de elevar a tensão para o valor correto da saída. A solução mais simples, seria empregar os conversores CC-CC Boost ou Buck-Boost, porém estes apresentam a limitação de não serem capazes de operar sem uma carga acoplada, o que é necessário para o projeto, visto que muitas vezes não haverá eletrônicos conectados à saída do circuito. Um conversor capaz de atuar com a ausência de carga acoplada, é o conversor CC-CC Cúk, que será o escolhido para ser empregado no estudo.

<span id="page-15-1"></span>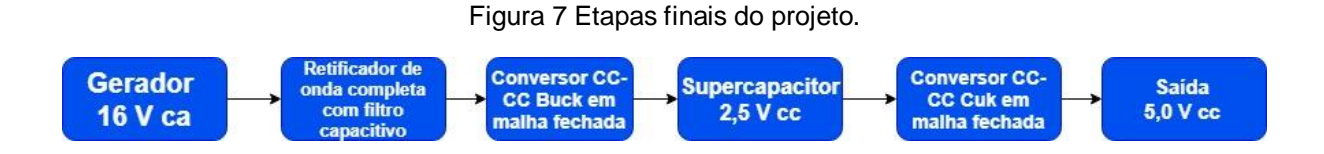

# <span id="page-16-0"></span>**2 FUNDAMENTAÇÃO TEÓRICA**

# <span id="page-16-1"></span>2.1 GERAÇÃO

#### <span id="page-16-2"></span>**2.1.1 Lei de Faraday**

Segundo o livro Máquinas Elétricas quando um campo magnético varia no tempo, um campo elétrico é produzido no espaço, como determinado pela lei de Faraday (FITZGERALD, 2003).

$$
\oint_C E \cdot ds = -\frac{d}{dt} \int_S B \cdot da \qquad (2.1)
$$

A Equação 2.1 implica que a integral da linha da intensidade do campo elétrico "E" em torno de "C" é igual ao tempo de variação do fluxo magnético, ou seja, passando por esse contorno. Em estruturas magnéticas com enrolamentos de alta condutividade, o campo" E" no fio é extremamente pequeno e pode ser desprezado, de modo que o lado esquerdo da Eq. 2.1 reduz para o negativo da tensão induzida "e" nos terminais de enrolamento. Além disso, o fluxo do lado direito da Equação 2.1 é dominado pelo fluxo " $\varphi$ ", então a Equação 2.1 se reduz para:

$$
e = N \frac{d\varphi}{dt} = \frac{d\lambda}{dt} \tag{2.2}
$$

Em que  $\lambda$  é o fluxo concatenado do enrolamento e é definido por:

$$
\lambda = N\varphi \tag{2.3}
$$

Em geral, o fluxo concatenado de uma bobina é igual à integral da superfície do normal componente da densidade de fluxo magnético integrado em qualquer superfície abrangida por essa bobina. É possível notar que a direção da tensão induzida é definida pela Equação 2.1 de modo que, se os terminais do enrolamento estivessem em curto-circuito, uma corrente fluiria em tal direção para se opor à mudança do fluxo concatenado.

#### <span id="page-17-0"></span>**2.1.2 Máquinas elétricas e dínamos de bicicleta**

Uma breve e elementar descrição do funcionamento de máquinas elétricas é que independente se forem, máquinas síncronas, de indução ou de corrente contínua, as tensões são geradas pelo movimento relativo de um campo em relação a um enrolamento, e os torques são produzidos pela interação do campos magnéticos entre enrolamentos do estator e do rotor. As características dos vários tipos de máquinas são determinadas pelos métodos de conexão e excitação do enrolamentos, mas os princípios básicos são essencialmente similares.

Um dínamo de bicicleta consiste em um eixo rotativo, ímã permanente e bobinas de fio. O eixo rotativo é colocado contra a borda do pneu. Então, quando a roda gira, o eixo se movimenta junto com o ímã que está rodeado pela bobina. Quando o ímã gira seu fluxo magnético através da bobina, o fluxo começa a variar, o que induz a força eletromotriz na bobina em acordo com a lei de Faraday da indução eletromagnética.

<span id="page-18-0"></span>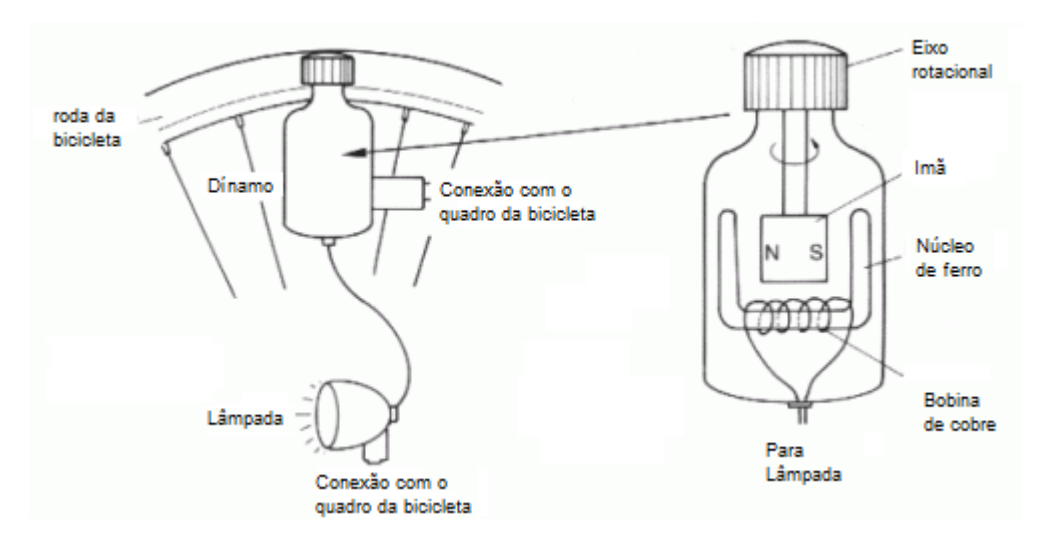

Figura 8. Componentes de um dínamo de bicicleta.

*Fonte: Kullabs: Electric Motor and Bicycle dynamo.*

### <span id="page-18-1"></span>2.2 RETIFICADOR DE ONDA COMPLETA COM FILTRO CAPACITIVO

### <span id="page-18-2"></span>**2.2.1 Retificador monofásico de onda completa em ponte de diodos**

Com o intuito de transformar corrente alternada em corrente contínua o retificador monofásico de onda completa consiste de diodos em ponte para evitar a circulação de corrente negativa na carga. O circuito de um retificador monofásico de onda completa em ponte de diodos pode ser visto na Figura 9:

Figura 9. Retificador monofásico de onda completa.

<span id="page-19-0"></span>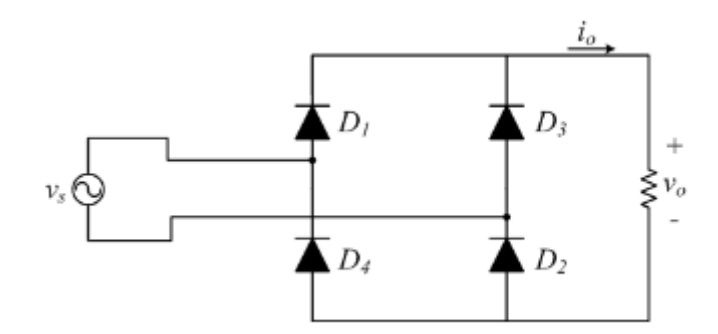

Fonte: *SANTOS. Eletrônica de Potência Conversores CA - CC Retificadores*

Em acordo com o livro Eletrônica de potência (BARBI, 2006) o retificador em ponte de diodos opera em duas etapas. Durante a primeira etapa de funcionamento a tensão da fonte é positiva, com isso os diodos D1 e D2 são diretamente polarizados, enquanto D3 e D4 permanecem bloqueados. As formas de onda em cada componente pode ser visto na Figura 10.

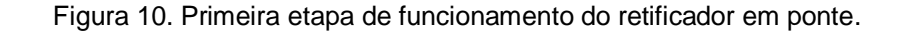

<span id="page-19-1"></span>![](_page_19_Figure_5.jpeg)

Fonte: *SANTOS. Eletrônica de Potência Conversores CA - CC Retificadores*

Na segunda etapa de funcionamento a tensão da fonte é negativa, com isso os diodos D3 e D4 são diretamente polarizados e os diodos D1 e D2 passam a estar bloqueados. As formas de onda do ciclo completo de cada componente pode ser visto na Figura 11.

<span id="page-20-0"></span>![](_page_20_Figure_1.jpeg)

Figura 11. Segunda etapa de funcionamento do retificador em ponte.

Fonte: *SANTOS. Eletrônica de Potência Conversores CA - CC Retificadores*

Em acordo com Eletrônica de Potência, Conversores CA - CC Retificadores (Santos, 2018) para o cálculo da tensão Média da carga usa-se a seguinte expressão:

$$
Vomd = \int_0^{\pi} Vm \cdot sen(\omega t) d(\omega t) \qquad (2.4)
$$

A Equação 2.4 possui a seguinte solução:

$$
Vomd = \frac{2Vm}{\pi} \tag{2.5}
$$

Sabendo que para ondas senoidais, a tensão de pico é de  $Vm = \sqrt{2}Vs$ , é chegado a expressão do valor médio para a carga resistiva.

# $V$ om $d = 0.9Vs$

Para obter o valor RMS a Equação 2.6 é utilizada:

$$
Vorms = \sqrt{\frac{1}{\pi} \int_0^{\pi} (Vm \cdot sen(\omega t))^2 d\omega t}
$$
 (2.6)

Sabendo que  $Vm = \sqrt{2}Vs$  a Equação 2.6 tem solução:

$$
Vorms = \frac{Vm}{\sqrt{2}} = \frac{\sqrt{2}Vs}{\sqrt{2}} = Vsrms
$$
\n(2.7)

### <span id="page-21-1"></span>**2.2.1 Filtro Capacitivo**

<span id="page-21-0"></span>U maneira simplificada de entender como calcular o capacitor de filtro necessário pode ser feito utilizando o circuito da Figura 12:

Figura 12. Retificador de onda completa com filtro capacitivo.

![](_page_21_Figure_8.jpeg)

Fonte: *Metodologia de projeto de retificadores com filtro capacitivo*

Durante o carregamento, Vc e i, representado pelo instante t = t1, a tensão de entrada retificada se iguala à tensão do capacitor. Durante o tempo t1-t2 a tensão do capacitor se iguala à tensão da fonte (BARBI, 2006).

![](_page_22_Figure_0.jpeg)

<span id="page-22-0"></span>![](_page_22_Figure_1.jpeg)

Fonte: BARBI, *Eletrônica de potência*

Durante o intervalo de tempo t2 a  $\pi$ +t1 a carga é alimentada pelo capacitor e não pela fonte. A Equação 2.8 representa aproximadamente a transferência de potência da fonte para o capacitor durante o intervalo t1 a t2.

$$
\frac{Win}{2} \simeq \frac{1}{2}C\ (Vm^2 - Vcmin^2) \tag{2.8}
$$

E a transferência de energia do capacitor para a carga é dada pela Equação 2.9.

$$
Win = \frac{Pin}{f} \tag{2.9}
$$

Substituindo 2.9 em 2.8 chega-se à expressão:

$$
\frac{Pin}{f} = C (Vm^2 - Vcmin^2) \tag{2.10}
$$

Ou

$$
C = \frac{Pin}{f(Vm^2 - Vcmin^2)}
$$
 (2.11)

Com a Equação 2.11 é possível calcular o valor do capacitor necessário para o projeto do retificador.

#### <span id="page-23-0"></span>2.3 SUPER CAPACITOR

#### <span id="page-23-1"></span>**2.3.1 Princípio de funcionamento**

Em acordo com o livro circuitos elétricos a Equação que rege o capacitor se dá por:

$$
C = \frac{Q}{V} \tag{2.12}
$$

Onde o valor da capacitância é dado pela quantidade de carga armazenada sobre a diferença de potencial das placas do capacitor. O capacitor por si próprio funciona como um circuito aberto, não permitindo a passagem de corrente, porém ao ser aplicado uma diferença de potencial em seus terminais, ocorre um deslocamento de cargas (corrente) no dielétrico do capacitor devido a atração de cargas opostas e repulsão de cargas de mesmo sinal. Com a concentração de cargas nas placas do capacitor. a tensão em seus terminais aumenta, conforme a tensão do capacitor varia com o tempo, a corrente varia (NILSSON; RIEDEL, 2009) . Essa variação pode ser melhor observada com a Equação 2.13

$$
I = C \frac{dv}{dt} \tag{2.13}
$$

Relacionado as características construtivas, o valor da capacitância varia proporcionalmente com a área das placas e a constante dielétrica do meio, inversamente com a distância entre elas, portanto a capacitância pode ser descrita como:

$$
C = \frac{\varepsilon o \varepsilon r A}{d} \tag{2.14}
$$

Outra característica importante do capacitor é a resistência série equivalente das placas, dos contatos dos terminais com as placas e dos próprios terminais do capacitor, porque é essa resistência que limita a máxima transferência de potência ao capacitor. De acordo com Nilsson e Riedel (2014) a máxima transferência de potência ocorre quando a resistência série equivalente do capacitor se iguala à resistência da carga. Logo é afirmado que:

$$
Rtotal = 2Rceq \rightarrow Vcarga = \frac{V}{2} \qquad (2.15)
$$

Para calcular o valor da máxima transferência de potência tem-se que:

$$
Pmax = \left(\frac{V}{2}\right)^2 \cdot \frac{1}{Reeq} = \frac{V^2}{4Reeq} \tag{2.16}
$$

#### <span id="page-24-0"></span>**2.3.2 Características construtivas**

Citando o projeto de graduação Levantamento da curva de carga e determinação da capacitância e resistência série de supercapacitores utilizando Arduino e Python (Melo,2018), atualmente existem três modelos de supercapacitores conhecidos: de camada dupla, pseudocapacitor e os híbridos. A diferença entre eles está na forma em que ocorre a movimentação das cargas internamente.

#### <span id="page-24-1"></span>**2.3.2.1 Dupla camada**

Os capacitores de dupla camada são construídos basicamente de eletrodos em carbono porosos, um eletrólito e um separador. Esses capacitores utilizam mecanismo não faradaico, onde não há transformação química nos materiais do eletrodo nem transferência de carga entre as placas e o eletrólito Nesse modelo, os eletrodos são ionizados de maneira que um esteja com excesso de prótons, enquanto que outro rico em elétrons permitindo assim alcançar valores de capacitância maiores.

#### <span id="page-24-2"></span>**2.3.2.2 Pseudocapacitor**

Ao contrário dos capacitores de dupla camada, os pseudocapacitores geram forças eletrostáticas pela transferência de carga entre eletrólito e eletrodo, utilizando diferentes formas de reações faradaicas. Os pseudocapacitores apresentam altos valores de capacitância e densidade de energia comparada às baterias. Porém, devido às reações, esses capacitores apresentam forte instabilidade eletroquímica ao longo de vários ciclos de carga e descarga.

### <span id="page-25-1"></span>**2.3.2.3 Capacitor Híbrido**

São capacitores que são desenvolvidos com a intenção de manter os valores de capacitância e densidade de potência altos e diminuir os problemas com a instabilidade eletroquímica apresentados pelos Pseudocapacitores. Estudos têm sido feitos com materiais à base de carbono para proporcionar o aumento da área de contato com o eletrólito, como nos de dupla camada. Outra forma também encontrada foi a utilização de dois eletrodos diferentes, um de carvão carregado positivamente e outro de polímero carregado negativamente, que contribuem para uma maior estabilidade cíclica e com alta densidade de potência.

### <span id="page-25-2"></span>2.4 CONVERSOR BUCK

O conversor CC-CC abaixador, também conhecido como conversor Buck apresenta em sua tensão média de saída, um valor menor do que o da entrada. Por conservação de energia, consequentemente um valor de corrente média de saída maior em relação à entrada, ou seja, o Conversor buck é capaz de obter uma tensão de saída média que varia continuamente de zero até o valor de entrada (BARBI,2006). Um circuito típico de um conversor Buck pode ser visto na Figura 14.

<span id="page-25-0"></span>![](_page_25_Figure_4.jpeg)

Figura 14. Circuito do conversor Buck.

Fonte: BARBI; MARTINS. *Conversores CC-CC básicos não isolados*

O circuito do conversor Buck tem duas etapas de operação. Na primeira etapa, representada pela Figura 15 a chave S se encontra fechada e o diodo D está inversamente polarizado, a corrente circula pelo indutor L e pela saída. A fonte fornece energia para a saída e para o indutor.

<span id="page-26-0"></span>![](_page_26_Figure_1.jpeg)

Figura 15. Primeira etapa do conversor Buck.

Fonte: BARBI; MARTINS. *Conversores CC-CC básicos não isolados*

Na segunda etapa, representada pela Figura 16 a chave S está aberta, excluindo assim a fonte Vg do circuito. Então, o diodo de roda-livre D entra em condução e com isso, a energia acumulada no indutor, passa a fluir pela carga e os demais componentes.

![](_page_26_Figure_5.jpeg)

<span id="page-26-1"></span>![](_page_26_Figure_6.jpeg)

Fonte: BARBI; MARTINS. *Conversores CC-CC básicos não isolados*

As principais formas de onda podem ser vistas a seguir

<span id="page-27-0"></span>Figura 17. Principais formas de onda do conversor Buck.

![](_page_27_Figure_1.jpeg)

Fonte: BARBI; MARTINS. *Conversores CC-CC básicos não isolados*

De acordo com o livro Conversores CC-CC básicos não isolados (BARBI,2006), definiu-se que a tensão média na carga (Vrmd) é dado por:

$$
Vrmd = \frac{1}{T} \int_0^T Vr(t)dt = \frac{1}{T} \int_0^{tc} Edt = \frac{tc}{T}E
$$
\n(2.17)

Onde T representa o valor do período E a tensão de entrada e tc o tempo de chave fechada. Definindo então:

$$
D = \frac{tc}{T}
$$
 (2.18)

logo:

$$
V\,end = DE \tag{2.19}
$$

Então é possível definir a relação entre entrada e saída do conversor:

$$
D = \frac{V_o}{E} \tag{2.20}
$$

A potência de entrada, desprezando as perdas internas, é a mesma entregue à carga, dada pela expressão:

$$
P_E = \frac{1}{T} \int_0^T E^2 \, dt = D \frac{E^2}{R} \tag{2.21}
$$

Com isso é possível concluir que a tensão e potência na carga variam linearmente em relação a D, e através do controle da razão cíclica, consegue-se controlar a tensão de saída sendo que:

$$
0 \le D \le 1 \tag{2.22}
$$

Em regime de condução contínua (A corrente na carga nunca chega a zero durante ta(tempo de chave aberta) ) o livro Conversores CC-CC básicos não isolados, define a seguinte relação:

$$
\frac{\Delta I}{I} = \frac{T}{\tau}D(1 - D) \tag{2.23}
$$

Utilizando a relação da Equação 1.10 e as definições de E= RI e T=1/f temos:

$$
\Delta I = \frac{E}{Lf} D(1 - D) \tag{2.24}
$$

Isolando D temos a seguinte curva:

<span id="page-29-0"></span>![](_page_29_Figure_0.jpeg)

Fonte: BARBI; MARTINS. *Conversores CC-CC básicos não isolados*

Matematicamente a máxima ondulação da corrente de carga é obtida respeitando a seguinte expressão obtida derivando 2.23 em relação a D:

$$
\frac{\partial \frac{\Delta I}{I}}{\partial D} = \frac{T}{\tau} (1 - 2D) = 0
$$
\n(2.25)

Com isso:

$$
\Delta Imax = \frac{T}{4\tau}I = \frac{TE}{4\tau R} = \frac{TR}{4LR}E
$$
 (2.26)

Conclui-se que a máxima ondulação da corrente fica definida pela expressão:

$$
\Delta Imax = \frac{E}{4Lf} \tag{2.27}
$$

ou

$$
L = \frac{E}{4f\Delta Imax}
$$
 (2.28)

### <span id="page-30-1"></span>**2.4.1 - Filtragem da tensão de saída**

Nas aplicações do conversor CC-CC abaixador buck, deseja-se uma tensão de saída contínua com baixa ondulação, por isso, é necessário adicionar um filtro passa-baixa composto por um indutor e um capacitor. O dimensionamento do indutor está representado pela expressão 2.28. Para o cálculo do capacitor de saída (Co) será considerado que a componente alternada da corrente do indutor L passará toda por Co. Desse modo pode ser montado o seguinte circuito equivalente:

![](_page_30_Figure_2.jpeg)

<span id="page-30-0"></span>![](_page_30_Figure_3.jpeg)

Fonte: BARBI; MARTINS. *Conversores CC-CC básicos não isolados*

Com isso é definido que:

$$
Ilom d = Io \tag{2.29}
$$

E

$$
\Delta I l \sigma = I c \sigma \tag{2.30}
$$

Decompondo-se Ico em série de Fourier e conservando a componente fundamental, obtém-se:

$$
Ico = \frac{4\Delta Ilo}{\pi^2} \cos\omega t
$$
 (3.31)

A tensão no capacitor é dada pela expressão:

$$
Vco = IcoXco = \frac{Ico}{\omega C}
$$
 (2.32)

Sabendo que a ondulação máxima acontece em D = 0,5 e substituindo 2.31 em 2.32 e utikizando a componente alternada:

$$
\Delta V comax = \frac{4\Delta Ilomax}{\pi^3 fCo}
$$
 (2.33)

Substituindo 2.27 em 2.33 é chegado a seguinte Equação:

$$
\Delta V comax = \frac{E}{31 LoCof^2}
$$
 (2.34)

ou

$$
Co = \frac{E}{31Lo\Delta V comarf^2}
$$
 (2.35)

Com as equações 2.20, 2.28 e 2.35 já é possível dimensionar os componentes do conversor Buck.

### <span id="page-31-0"></span>2.5 CONVERSOR CÚK

Em acordo com Conversores CC-CC básicos não isolados (BARBI,2006) o conversor CC-CC com acumulação capacitiva, mais conhecido como conversor Cúk, tem a capacidade de realizar a transferência de energia entre fontes de corrente. Apenas é possível realizar a transferência de energia de fonte de corrente para fonte de tensão, sendo o contrário também verdade. O conversor Cúk pode ser entendido como a associação dos conversores Boost e Buck, apresentando entrada como fonte de corrente, enviando energia para um capacitor (Fonte de corrente para fonte de tensão) e em seguida o capacitor transfere a energia para uma carga com característica de fonte de corrente (Fonte de tensão para fonte de corrente) O circuito do conversor Cúk pode ser observado na Figura 20.

![](_page_32_Figure_0.jpeg)

<span id="page-32-0"></span>![](_page_32_Figure_1.jpeg)

O funcionamento do conversor Cúk pode ser dividido em duas etapas: Na primeira etapa, a chave S se encontra aberta e o diodo D está conduzindo. As correntes  $I_{Le}$ e  $I_o$  circulam pelo diodo. O capacitor C é carregado pela fonte de entrada E e pelo indutor Le. A corrente  $I_{Le}$  decresce devido a tensão no capacitor C ser maior que E. A energia acumulada no indutor  $L_0$ é transferida para a carga, decrescendo o valor da corrente.

Na segunda etapa de funcionamento do conversor Cúk, a chave S se encontra fechada e o diodo D bloqueado. As corrente  $I_{Le}$ e  $I_o$  circulam agora por S, o capacitor C se descarrega transferindo energia para a carga e o indutor Lo e as correntes ILe e  $I<sub>o</sub>$  crescem. As principais formas de onda do conversor em regime permanente podem ser vistas na Figura 21.

<span id="page-33-0"></span>![](_page_33_Figure_0.jpeg)

Figura 21. Principais forma de onda do conversor Cúk.

Fonte: BARBI; MARTINS. *Conversores CC-CC básicos não isolados*

Em regime permanente, a mesma quantidade de carga transferida para o capacitor na primeira etapa é direcionada para a carga durante a segunda etapa. Então a seguinte afirmação é verdadeira:

$$
\frac{Io}{Ie} = \frac{ta}{tf} = \frac{T - tf}{tf} = \frac{1 - D}{D}
$$
 (2.35)

Em que  $t_a$  significa o tempo que a chave S permanece aberta e  $t_f$  o tempo que a chave S permanece fechada. Para que ocorra a preservação da potência tem-se que:

$$
Ve \cdot Ie = Vo \cdot Io \tag{2.36}
$$

Substituindo 2.36 em 2.35 é possível chegar na relação de entrada e saída do conversor Cúk.

$$
\frac{V_o}{Ve} = \frac{D}{1 - D} \tag{2.37}
$$

A relação de entrada e saída do conversor Cúk se assemelha ao do conversor Buck-boost, podendo operar tanto abaixando a tensão, como elevando-a.

#### <span id="page-34-0"></span>**2.5.1 Cálculo do indutor de entrada**

A corrente de entrada e a que circula no indutor Le é a mesma. Admitindo que a corrente do indutor varia linearmente no tempo em que a chave S se encontra fechada tem-se que:

$$
Ve = Le \frac{\Delta I e}{\Delta t} \tag{2.38}
$$

Sabendo que:

$$
\Delta t = tc \quad e \quad \frac{tc}{T} = D \tag{2.39}
$$

onde T é o período completo de chaveamento. Basta substituir 2.39 em 2.38 para chegar em 2.40.

$$
Le = \frac{VeD}{f\Delta Ie} \tag{2.40}
$$

### <span id="page-35-0"></span>**2.5.2 Cálculo do indutor de saída**

Seguindo a mesma lógica abordada para calcular o indutor de entrada, quando o diodo D se encontra em condução a corrente do indutor  $L_0$  decresce linearmente. Desse modo:

$$
Vo = -Lo \frac{\Delta ILo}{ta} \qquad (2.41)
$$

O sinal negativo indica a polaridade reversa da corrente. Sabendo que:

$$
ta = (1 - D) \cdot T \tag{2.42}
$$

Chega-se a seguinte expressão:

$$
Lo = \frac{-V o (1 - D)}{f \Delta I o} \tag{2.43}
$$

Substituindo 2.37 em 2.43 chega-se ao resultado

$$
Lo = \frac{VeD}{f \Delta Io} \tag{2.44}
$$

### <span id="page-35-1"></span>**2.5.3 Cálculo do capacitor de entrada**

Como citado anteriormente, o capacitor C se carrega durante o tempo em que a chave se encontra aberta (ta) através da corrente Ie. Com isso, a ondulação da tensão sobre o capacitor C é dado pela seguinte expressão:

$$
\Delta V c = \frac{1}{C} \int_0^{t a} \quad I e \, dt = \frac{I e \cdot t a}{C} \tag{2.45}
$$

Substituindo 2.42 em 2.45 chega-se à Equação que define o valor da capacitância de entrada.
$$
C = \frac{Ie(1-D)}{f\Delta Vc} \tag{2.46}
$$

#### **2.5.4 Cálculo do capacitor de saída**

A ondulação da tensão da carga é a mesmo que a ondulação do capacitor de saída  $C<sub>o</sub>$ . Para a simplificação do cálculo do capacitor, será considerado que toda a componente alternada da corrente  $I_{Lo}$  circula por  $C_o$ . Como demonstrado pela Figura 15 a máxima ondulação de corrente ocorre quando  $D = 0.5$ . Com isso o livro Conversores CC-CC básicos não isolados apresenta a seguinte expressão:

$$
\Delta V o = \Delta V c o = \frac{1}{c_0} \left[ \int_0^{T/4} \frac{l c o}{2} \cdot \frac{T}{4} \cdot t \ dt + \int_0^{T/4} \left( \frac{l c o}{2} - \frac{l c o}{2} \cdot \frac{T}{4} \cdot t \right) \ dt (2.46)
$$

Ou:

$$
\Delta V O = \frac{\Delta I co}{8fCo} \tag{2.47}
$$

Como afirmado anteriormente a componente alternada da corrente  $I_{L_0}$ passará completamente por  $C_o$ , logo  $\Delta Ico = \Delta ILo$ , com isso basta substituir a Equação 2.44 em 2.47 para chegar ao valor final.

$$
\Delta V_O = \frac{ED}{8f^2 LoCo} \tag{2.48}
$$

Com as equações 2.37, 2.40, 2.44, 2.46 e 2.48 já é possível calcular o valor dos componentes necessários para o conversor Cúk.

### 2.6 MÉTODO DE SINTONIA *ON-OFF (RELAY AUTO-TUNING)*

A grande maioria dos controladores atuais utilizam o sistema PID (Proporcional- Derivativo- Integrador) a Equação geral do controlador PID é descrita em 2.49.

$$
PID = G(s) = Kp + Kd \cdot s + \frac{Ki}{s} \tag{2.49}
$$

Em que Kp se refere à constante do controle proporcional, Kd à constante do ganho derivativo e Ki à constante do ganho integral. Essa é forma mais conhecida de representação do controlador, porém é possível representar as constantes em função das constantes de tempo  $\tau d$  e  $\tau i$  em que o ganho proporcional passa a se chamar Kc. Logo:

$$
Kp = Kc
$$
  

$$
Kd = Kc \cdot \tau d \quad (2.50)
$$
  

$$
Ki = Kc \frac{Ki}{s}
$$

As ações do controlador PID afeta o sistema de uma maneira específica. O controle proporcional (Kp) pode estabilizar o sistema, mas para uma resposta ao degrau existe erro estacionário. O controlador derivativo (Kd) responde a taxa de variação de erro do sistema, prevendo-o e iniciando uma ação corretiva antecipada, podendo aumentar a estabilidade do sistema. Como o controlador derivativo opera sobre a taxa de erro do sistema, ele deve sempre ser associado ao outros tipos de controladores. O controlador integral (Ki), para resposta ao degrau, elimina o erro estacionário, porém apresenta uma resposta lenta em comparação aos outros e pode conduzir a uma resposta oscilatória do sistema.

Segundo *Controle automático (COCO, 2018), o* método de sintonia *on-off* foi desenvolvida por Åstrom e Hägglund em 1984 e é uma melhoria do método contínuo de Ziegler-Nichols. O procedimento consiste em substituir o controlador por um relé com zona morta.

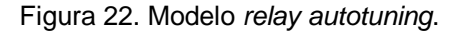

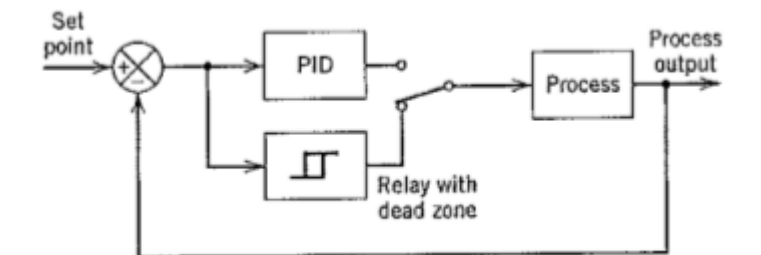

*Fonte: COCO. Controle automático*

Ao fechar a malha, o sistema apresenta uma resposta com característica oscilatória, como demonstrado na Figura 23.

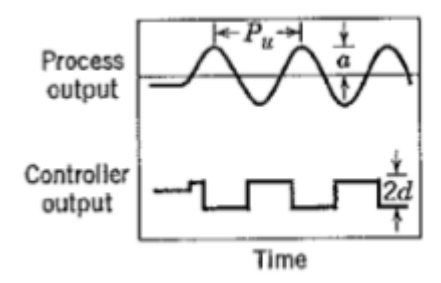

*Fonte: COCO. Controle automático*

De acordo com a resposta do sistema e do controlador as variáveis Pu,  $\alpha$  e d podem ser observadas. Com isso Åstrom e Hägglund definem que os parâmetros do controlador são:

$$
Per = Pu \tag{2.51}
$$

$$
Kcr = \frac{4d}{\pi \alpha} \tag{2.52}
$$

Com os valores de Kcr e Pcr obtidos, basta consultar a tabela de Ziegler-Nichols para obter o parâmetros de Kp, Kd e Ki.

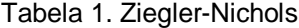

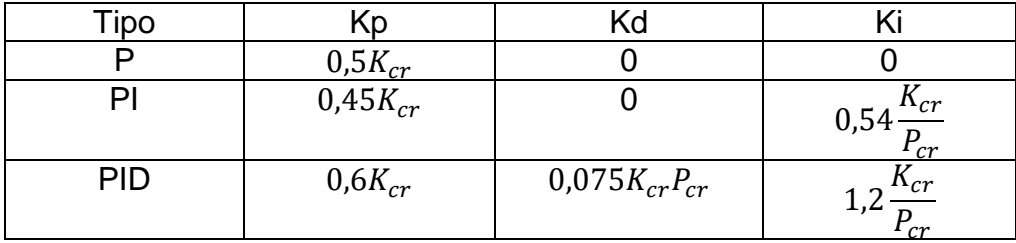

*Fonte: COCO. Controle automático*

# **3 SISTEMA PROPOSTO**

Como relatado anteriormente, o projeto consiste em cinco etapas. A primeira atua na geração de potência através de um gerador acoplado à roda da bicicleta. A segunda, é a etapa de retificação, que transformará a tensão de saída alternada do gerador em contínua. A terceira, por sua vez, consiste em abaixar a tensão fornecida para valores aceitáveis e controlar a tensão sobre o supercapacitor. A quarta etapa, se dá pelo armazenamento de cargas em um supercapacitor, para que esse mantenha a saída do sistema estável durante a ausência de geração. A quinta etapa consiste em elevar a tensão presente no supercapacitor para o valor de saída de 5,0 Volts, para que assim possa ser acoplada ao *smartphone*.

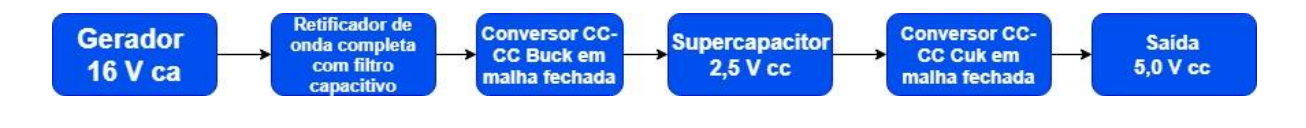

# 3.1 GERAÇÃO

Para este projeto será usado como base o gerador para bicicletas da marca "Tung Lin". Esse gerador apresenta os dados de placa: Tensão de 16 Vca e Potência de 8 Watts.

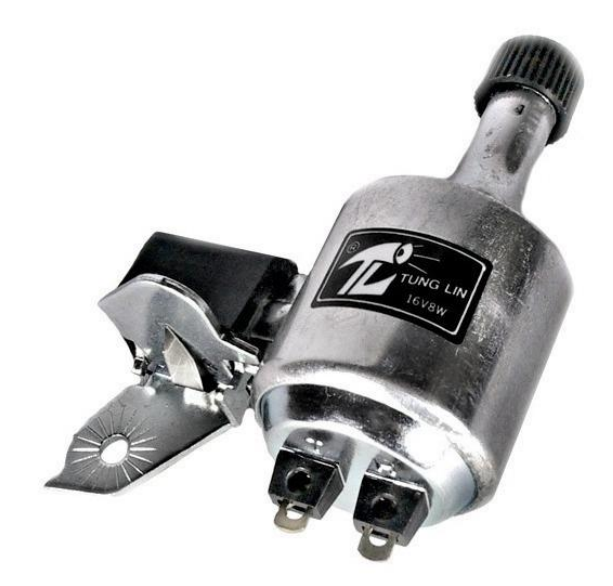

O gerador foi acoplado a uma bicicleta de aro de 26 polegadas com velocímetro. Para a velocidade média estipulada de 25 km/h, o gerador apresentou uma frequência de 44 Hz. Logo os dados de entrada do projeto vindo do gerador são:

 $Vin = 16,0$   $VPin = 8,0$  $Wfg = 44$   $Hz$ 

# 3.2 SUPERCAPACITOR

O supercapacitor escolhido como base para o estudo é o modelo XB3560- 2R5407-R da marca EATON. Este apresenta uma capacitância de 400 Faraday e, de acordo com as informações do fabricante, o supercapacitor EATON apresenta as seguintes características:

- Tensão máxima de trabalho de 2,5 Volts
- Tensão de surto de 2,85 Volts
- Corrente máxima contínua de 19.0 A
- Corrente máxima de surto 180 A
- Energia armazenada de 3,5 Wh

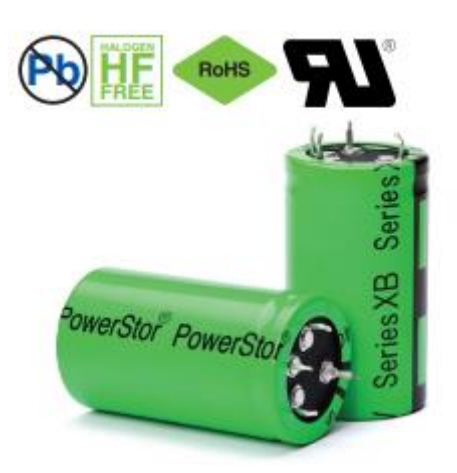

Das características supracitadas, a tensão máxima de trabalho e surto determinarão o escopo do projeto, pois com uma potência de entrada de 8,0 Watts do gerador, a corrente drenada pelo carregador será inferior a 19,0 Amperes. Com isso, é definido que a tensão máxima sobre o supercapacitor não deverá exceder

2,5 Volts, sendo necessário um componente de controle que impeça sua sobretensão, para evitar possíveis danos aos supercapacitor.

#### 3.3 RETIFICADOR DE ONDA COMPLETA COM FILTRO CAPACITIVO

Com a potência oriunda do gerador, existe o problema de incompatibilidade de tensões, visto que a tensão gerada é em corrente alternada e o sistema opera em corrente contínua. Com isso, é desejada uma retificação da tensão de entrada, que será realizada por um retificador de onda completa com filtro capacitivo. Dado os parâmetros de entrada do gerador e definido que a tensão mínima da carga deve ser apenas 50 mV menor que a tensão de pico tem-se que:

$$
Pin = 8 W Vin = 16,0 V \quad f = 44hz Vpico = 16 \cdot \sqrt{2} = 22,6 VVretmin = Vpico - 0,05 = 22,6 - 0,05 = 22,55
$$

utilizando a Equação 2.11 é chegado ao seguinte valor de capacitância

$$
C = \frac{8}{44(22.6^2 - 22.55^2)} = 80.5 \text{ mF} \quad (3.1)
$$

O valor comercial mais próximo encontrado e o valor do capacitor a ser usado no projeto é

$$
C1 = 82 \; mF \tag{3.2}
$$

Com os parâmetros acima o seguinte circuito foi montado no software Powersim:

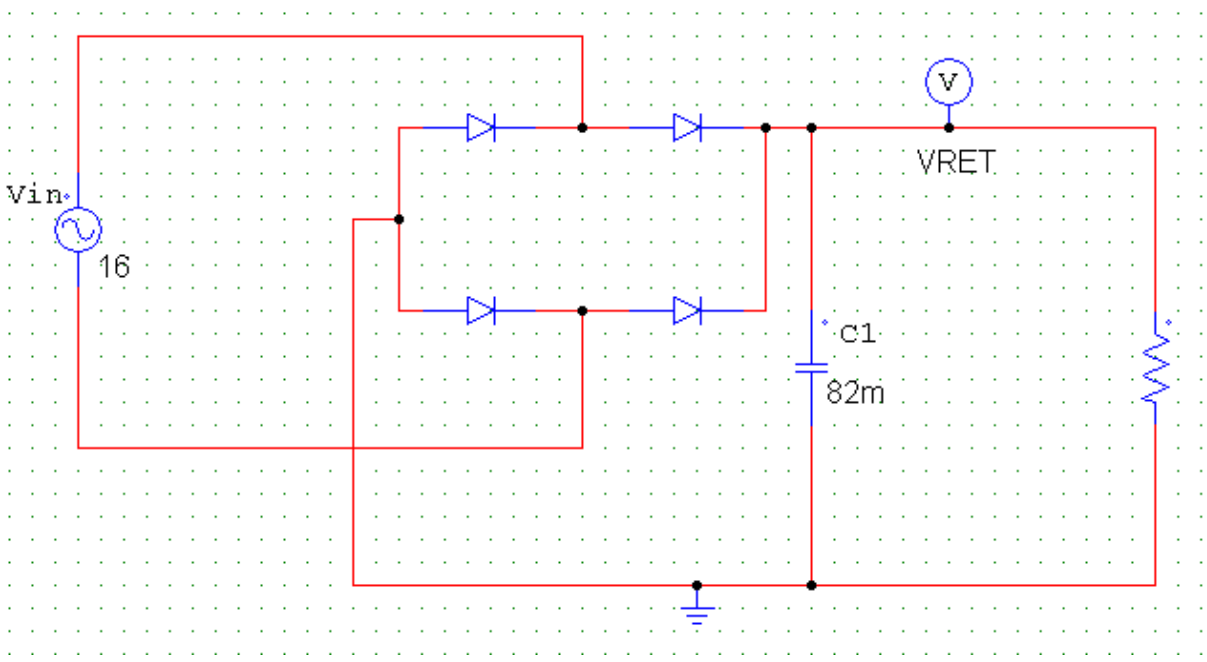

Figura 24. Circuito do retificador de conda completa.

A partir da simulação do circuito, a seguinte resposta de tensão Vret foi obtida

na saída:

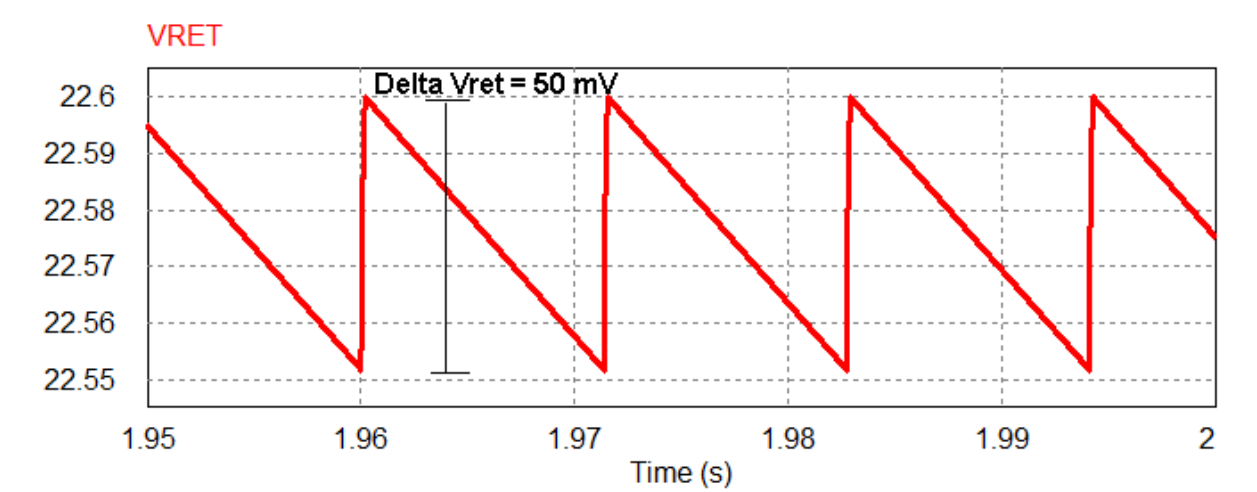

Figura 25. Resposta do retificador.

As características da tensão de saída, obtidas a partir do retificador de onda completa com filtro capacitivo, são satisfatórias e condizentes com os valores previamente calculados, como demonstrado na Figura 25.

#### 3.4 CONVERSOR CC-CC BUCK

Com a tensão de entrada devidamente retificada, existe agora outra necessidade que o projeto impõe: A tensão de retificação tem o valor de 22,6 Volts mas, o supercapacitor, opera com um valor máximo de tensão de 2,5 Volts. Dessa forma, o conversor Buck é aplicado para reduzir a tensão na saída e manter a tensão sobre o supercapacitor inferior a 2,5 Volts. O conversor apresenta os seguintes parâmetros:

Vinbuck = 22,6 V Pin = 8 W  $f = 20$  kHz VoBuck = 2,5 V  $\Delta V$ oBuck = 200 mV  $Iobuck = 3,2$   $A\Delta Iobuck = 200$  mA

O primeiro passo para a parametrização do conversor é definir a sua razão cíclica, isso é feito através da Equação 2.20

$$
D1 = \frac{V \cdot o}{Vi} = \frac{2.5}{22.6} = 0.11
$$
 (3.3)

Para o cálculo do indutor necessário para o conversor a Equação 2.28 é utilizada.

$$
L1 = \frac{E}{4f\Delta Imax} = \frac{22.3}{4*20k*0.2} = 1.4mH
$$
\n(3.4)

Em seguida a Equação 2.35 é utilizada para encontrar o valor do capacitor necessário para o circuito do conversor.

$$
C1 = \frac{E}{31L1f^2\Delta Vo} = \frac{22.3}{31*1.4m*20k^2*0.2} = 6.4uF
$$
\n(3.5)

O valor comercial de capacitor mais próximo do encontrado é de 6,8 uF e este será usado para o conversor. Definidos todos os parâmetros do conversor, o seguinte circuito é montado no software Powersim:

Figura 26. Circuito do Buck.

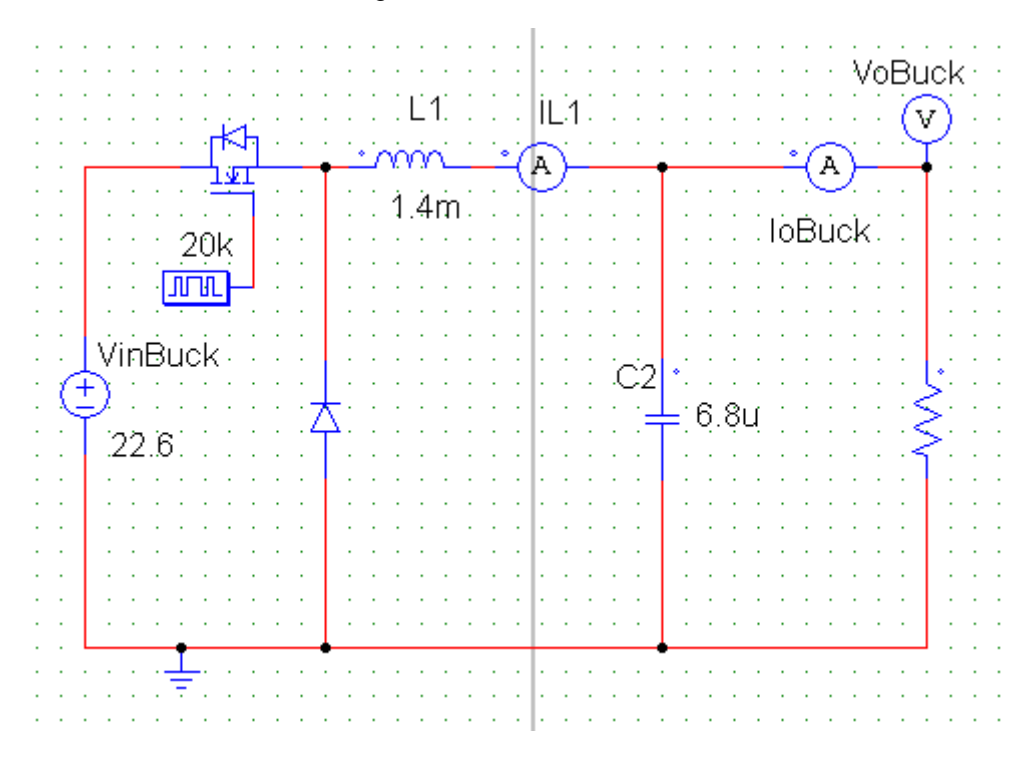

A simulação do circuito acima apresenta as seguintes respostas de tensão e corrente:

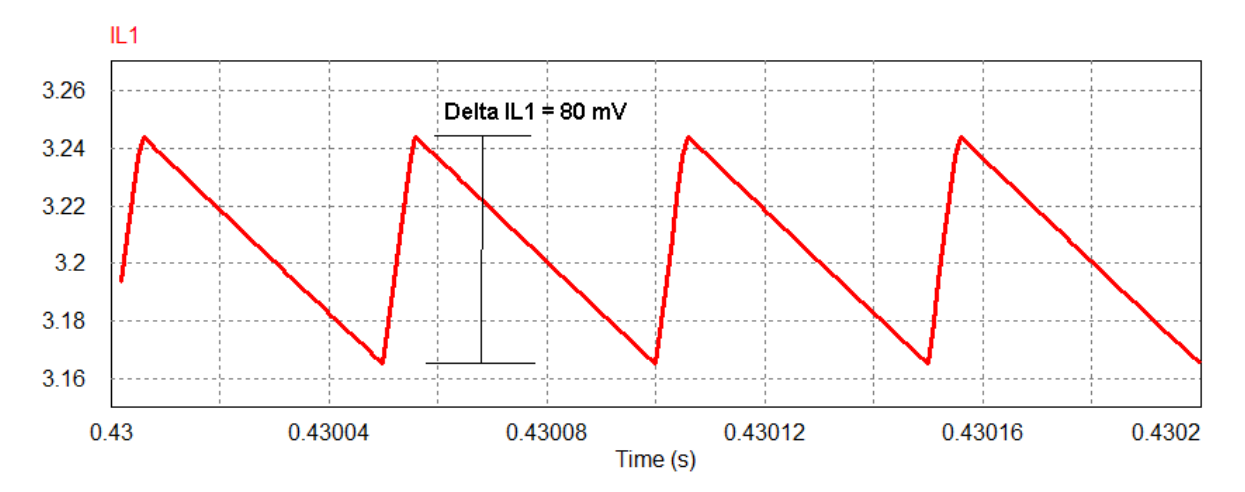

Figura 27. Corrente no indutor 1.

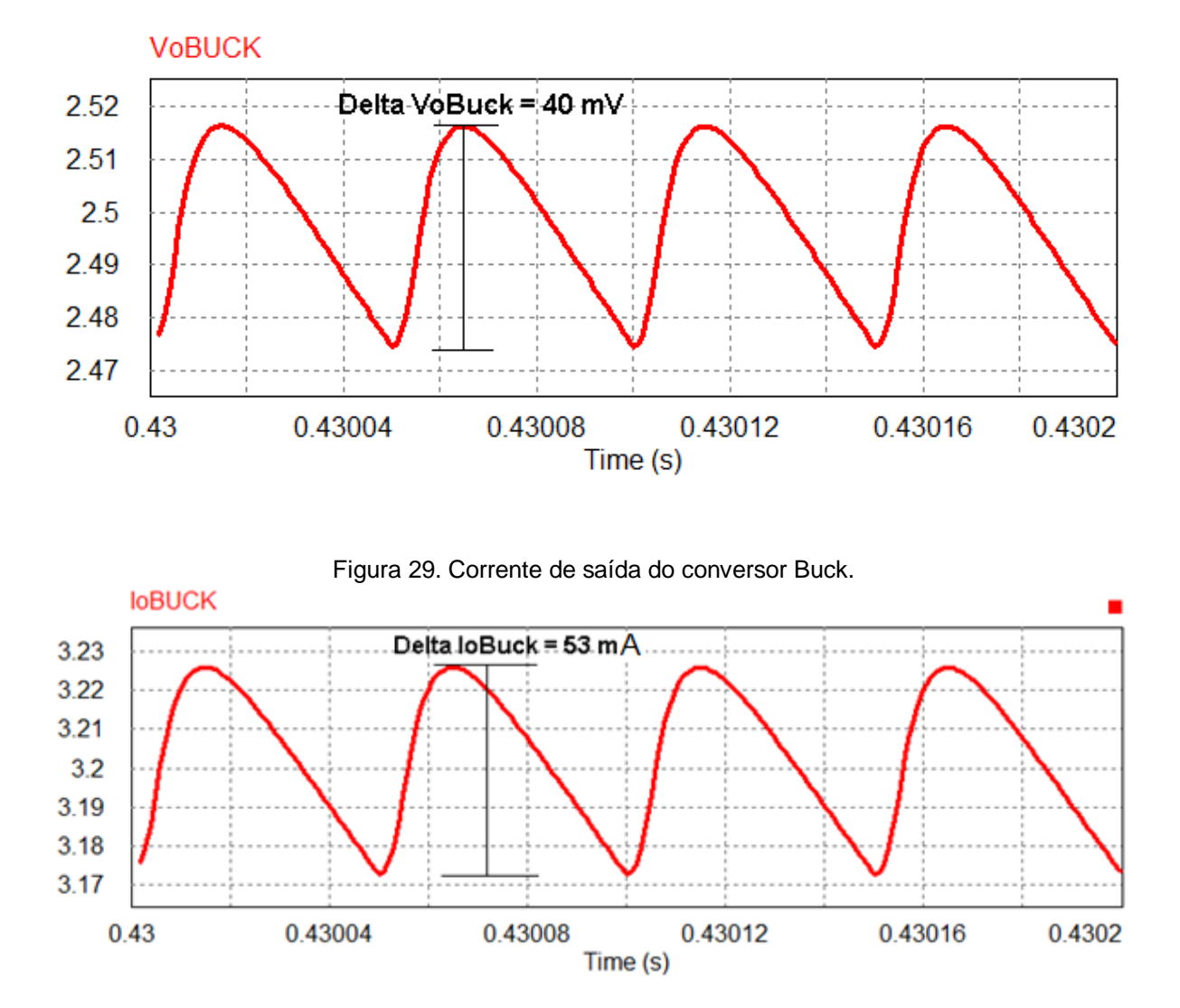

**Figura 28. Tensão de saída do conversor Buck.**

O comportamento da tensão e corrente na saída do conversor CC-CC buck apresentado é melhor do que o projetado, apresentando o ripple de tensão de 40 milivolts em relação aos 200 milivolts esperados e ripple de corrente de 53 miliamperes em relação aos 200 miliamperes projetados.

# **3.4.1 Conversor CC-CC Buck em malha fechada**

Com o conversor pronto, substitui-se o resistor pelo supercapacitor e adicionase um Diodo na saída para evitar a circulação de corrente do supercapacitor para o conversor. Além disso, mede-se o valor da tensão e corrente de saída do conversor, como na Figura 30:

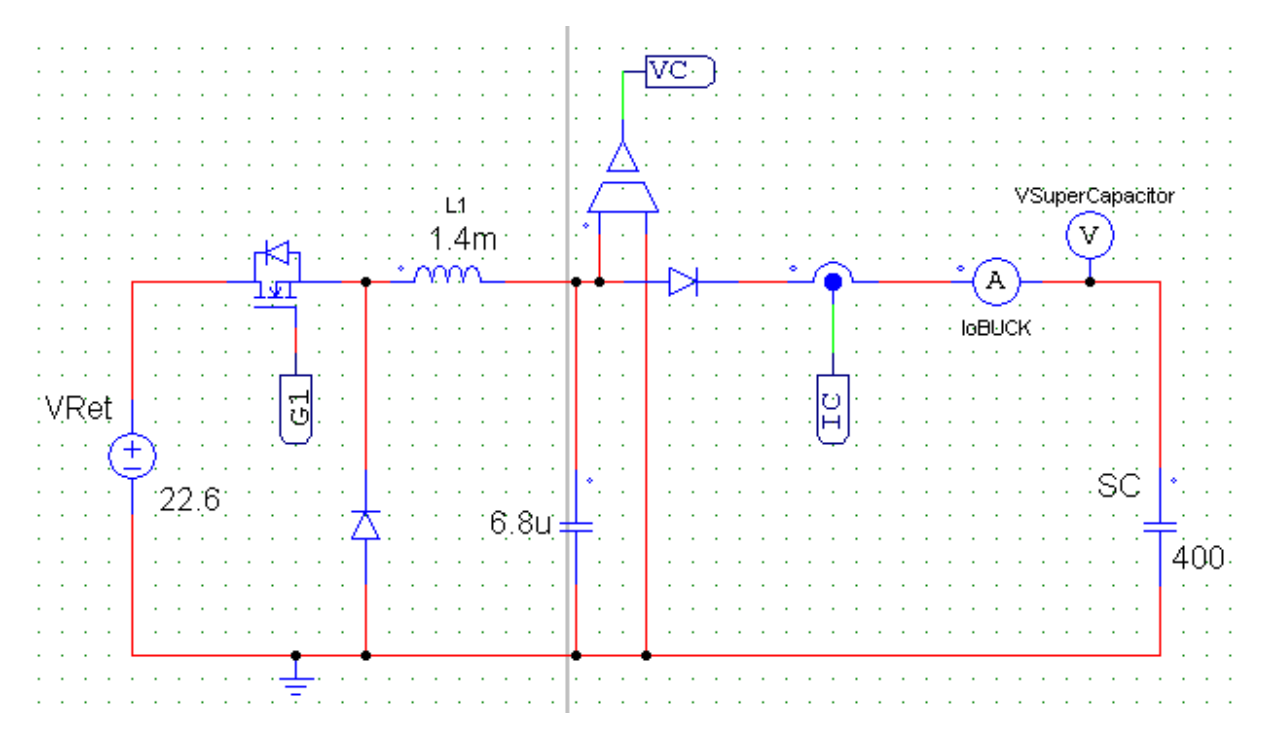

#### Figura 30. Circuito do conversor Buck em malha fechada.

Para determinar os parâmetros do controlador, a técnica de relay auto-tuning será utilizada. Para esta técnica de sintonia de controlador é necessário um relé de banda morta que infelizmente o software powersim não apresenta. Para o cálculo do controlador o mesmo circuito anterior é refeito no software Simulink, um relé de banda morta é inserido no *gate* do MOSFET que então é colocado para oscilar entre valores de 0 e 1, obtendo a seguinte resposta de tensão.

Figura 31. Resposta oscilatória do conversor Buck.

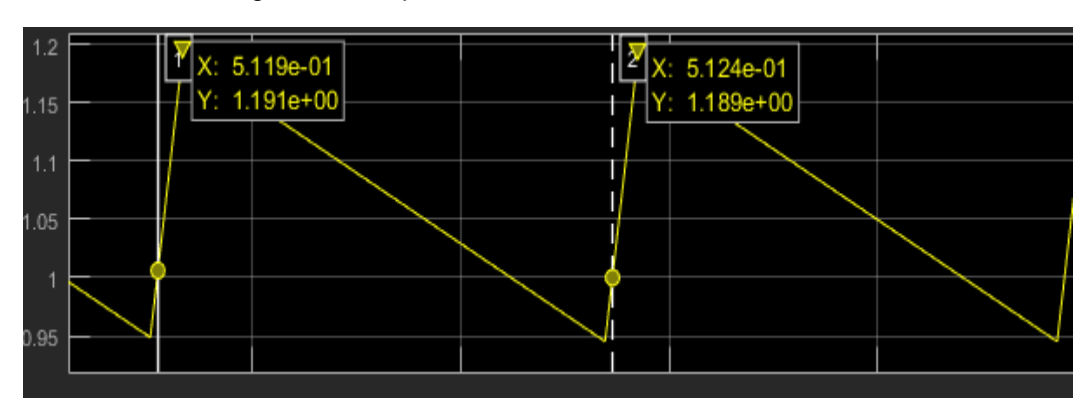

Com a resposta do circuito é possível observar um sobressalto de aproximadamente 0,19. Então é aplicado a Equação 2.51 e 2.52 para obter os parâmetros Kcr e Pcr.

$$
Per = 0.5124 - 0.5119 = 500us \tag{3.6}
$$

$$
Kcr = \frac{4d}{\pi\alpha} = \frac{4*0,5}{0.19\pi} = 3.35
$$
 (3.7)

Com os valores de Kcr e Pcr obtidos, basta consultar a tabela 1 para obter os seus valores em Kp e Ki.

$$
Kp = 0,45Kcr = 0,45*3.35 = 1,5
$$
\n(3.8)

$$
Ki = \frac{0,54Kcr}{Pcr} = \frac{0,54*3.35}{500u} = 3618
$$
\n(3.9)

Com os parâmetros do controlador definido, esse já pode ser montado. Com o intuito de controlar a tensão do supercapacitor, será controlada a corrente de saída do conversor. O valor da corrente de referência é subtraído do valor medido, que então passa pelo controlador PI. A saída do controlador é saturada e comparada com uma onda triangular de 20k Hertz e o resultado será um sinal de razão cíclica do *gate* do MOSFET.

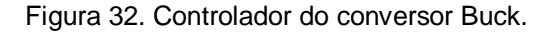

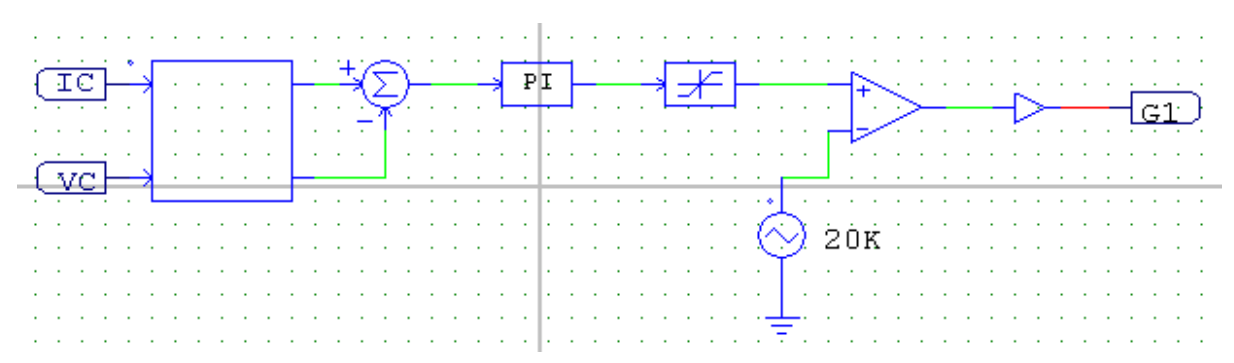

Observou-se que quando o Supercapacitor se encontra com um valor de tensão inferior a 0,8 Volt, ocorre o problema de instabilidade do controlador, devido aos altos valores de corrente a ser controlada. Além disso, o supercapacitor não deve ter a sua tensão de operação acima de 2,5 volts. Posto isso, as três zonas de referência são estipuladas:

- Corrente de 8 A constantes, para quando a tensão sobre o supercapacitor for menor que 1,0V;
- Potência constante de 8,0 W, para quando o supercapacitor estiver entre 1,0V e 2,5V;
- Cessar a corrente quando o supercapacitor atingir 2,5V.

Com o controlador atuando, a seguinte resposta é obtida na saída do conversor Buck:

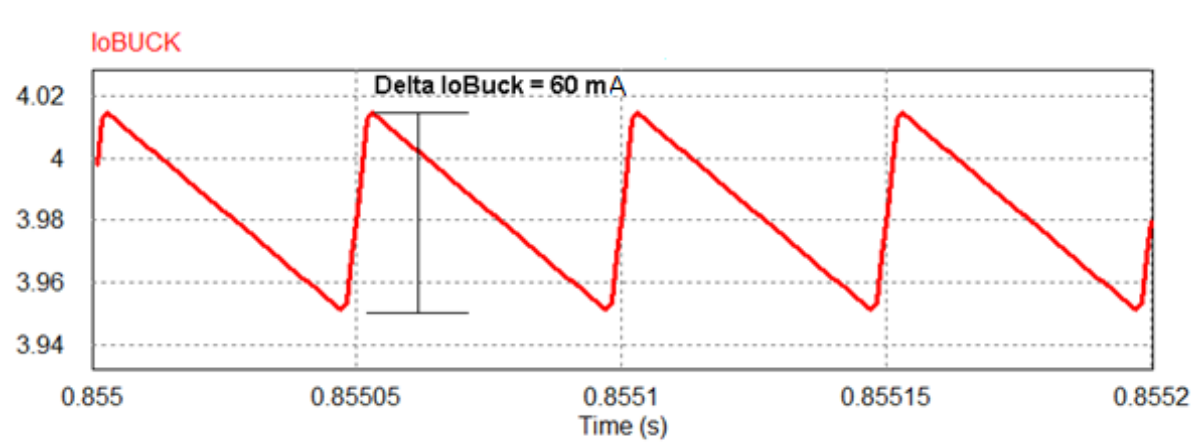

Figura 33. Corrente de saída do conversor Buck com controle.

# 3.5 CONVERSOR CC-CC CÚK

Após a geração, retificação e armazenamento de carga devidamente realizadas, resta apenas a última etapa, que é a saída. A tensão necessária para o carregamento do *smartphone* é de 5,0 Volts, porém o supercapacitor limita a tensão sobre ele em 2,5 Volts. Para obter a tensão necessária na saída, deve-se elevar a mesma. Como já explicado anteriormente, a solução aplicada é do uso do conversor Cúk. Este apresenta os seguintes parâmetros:

Vincuk = 2,5 V  $f2 = 20kHz$  Rcarga = 5  $\Omega$  Vo = 5 V Io = 1 A Po = 5 W  $\Delta$ Iecuk =  $0.4 A \triangle VCS = 0.4 V \triangle ILo = 0.2 V\triangle Vo = 0.2$ 

Primeiramente para definir o valor da razão cíclica necessária, a Equação 2.37 é utilizada.

$$
\frac{V_o}{Ve} = \frac{D}{1 - D} = \frac{5}{2,5} = \frac{D}{1 - D} \to D = \frac{2}{3}
$$
(3.10)

Para o cálculo dos indutores de entrada e saída, as equações 2.40 e 2.44 são utilizadas, chegando aos seguintes valores de indutância:

$$
Le = \frac{VeD}{f\Delta Ie} = \frac{2,5*\frac{2}{3}}{20k*0,4} = 208uH
$$
\n(3.11)

$$
Lo = \frac{ED}{f \Delta ILo} = \frac{2, 5 * \frac{2}{3}}{20k * 0, 2} = 416uH
$$
\n(3.12)

Para os capacitores de entrada e saída as equações 2.46 e 2.48 especificam a capacitância mínima necessária para o circuito.

$$
Ce = \frac{Iemd(1 - D)}{f \Delta Vc} = \frac{2 * (1 - \frac{2}{3}))}{20k * 0, 4} = 84uF
$$
\n(3.13)

$$
Co = \frac{ED}{8f^2Lo\Delta Vo} = \frac{2,5*\frac{2}{3}}{8*20k^2*416u*0,2} = 6,26uF
$$
\n(3.14)

Os valores comerciais mais próximos e consequentemente que serão utilizados no circuito, são os valores de 91 uF e 6,8 uF respectivamente.

Mediante os resultados expostos acima, o circuito da figura 34 é montado no software Powersim para a realização da simulação. Vale ressaltar a existência de um Diodo localizado na saída, para evitar a corrente vinda do *smartphone* para o sistema.

Figura 34. Circuito do conversor Cúk do projeto.

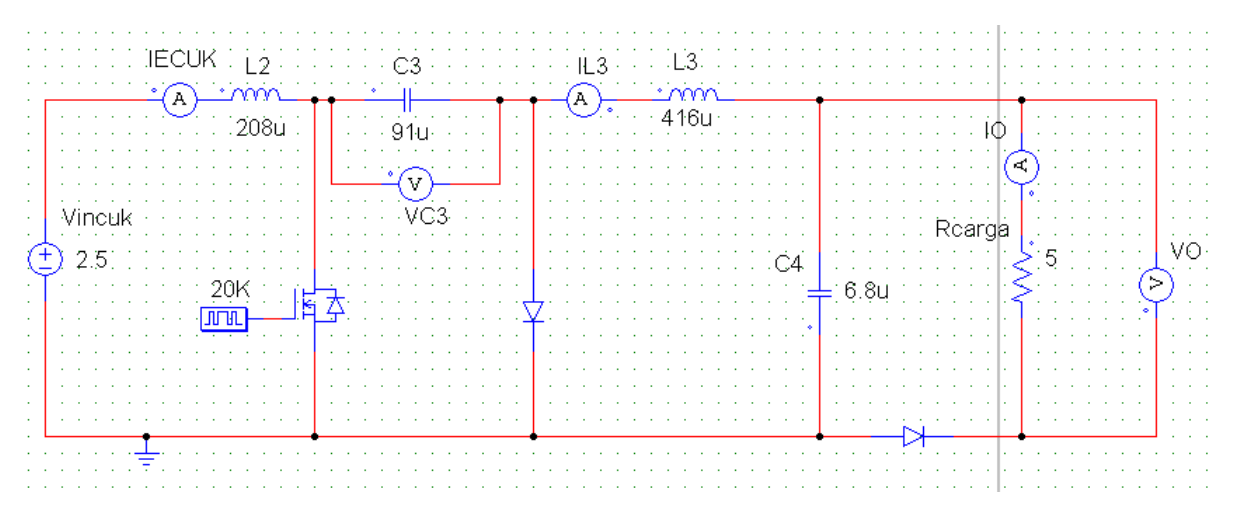

A simulação do circuito da figura 34 apresenta as seguintes respostas:

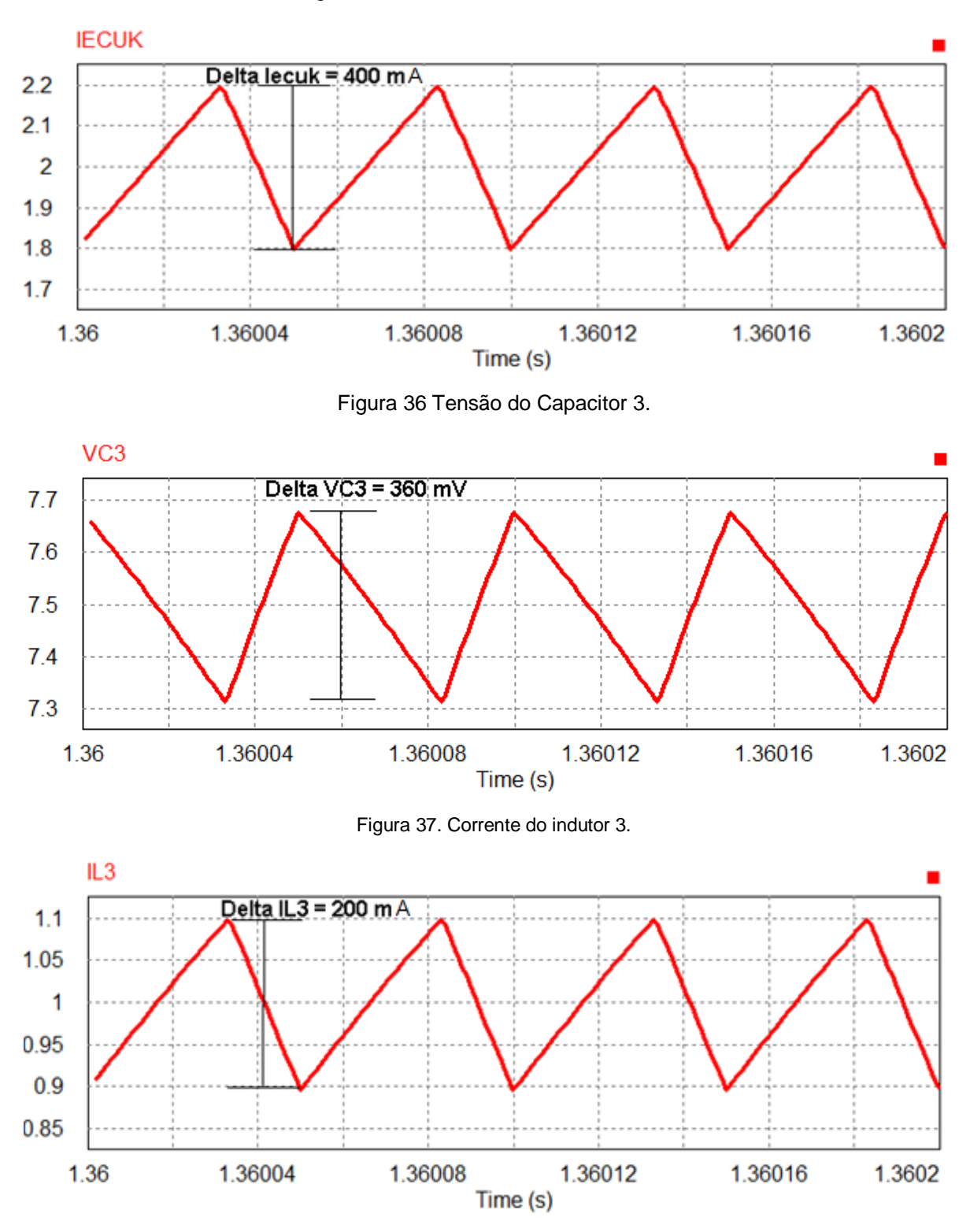

Figura 35. Corrente do indutor de entrada.

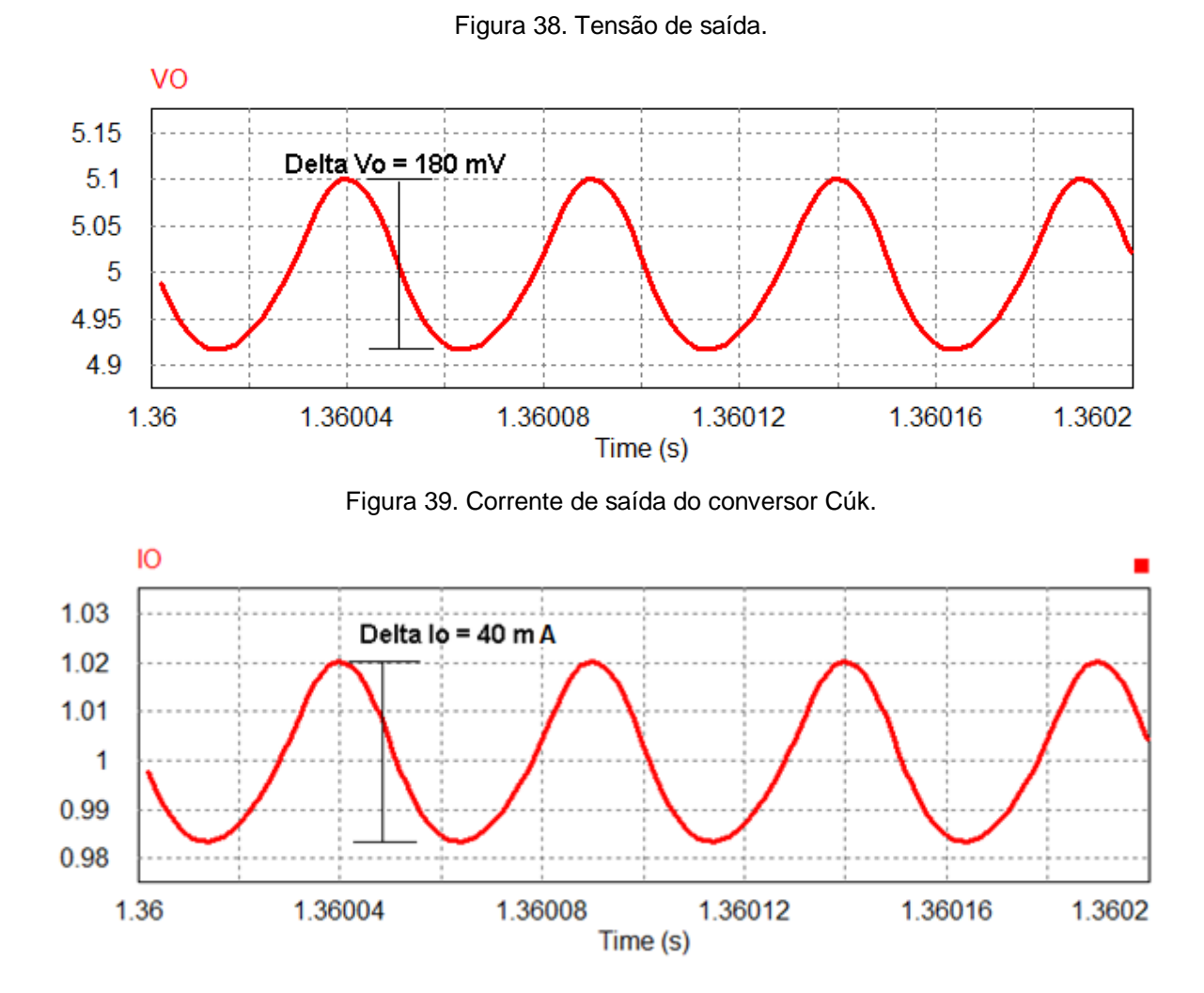

Todas as respostas obtidas da simulação estão dentro do escopo proposto. O valor do *ripple* das correntes  $I_{ecuk}$ e  $I_{l3}$  apresentam o valor exato dos cálculos teóricos, enquanto os valores dos *ripples* das tensões  $V_0$  e  $V_{C3}$  apresentaram um valor ligeiramente abaixo do calculado, isso é devido ao leve incremento feito do valor da capacitância calculada, para que possa ser usado um valor de capacitor comercial.

### **3.5.1 Conversor CC-CC Cúk em malha fechada**

O conversor até o momento se apresenta funcional em malha aberta, porém não é o suficiente para atender todos os pontos de operação do projeto, uma vez que a tensão de entrada do mesmo pode variar entre 0 e 2,5 Volts. Consequentemente, existe a necessidade de manter a tensão de saída em 5,0 Volts independente do valor

da tensão de entrada apresentada. Para isso, será mantido o valor da tensão de saída através do controle da razão cíclica do MOSFET.

Para calcular os parâmetros do controlador PI do conversor Cúk o circuito novamente é refeito no software Simulink, inserido um relé de banda morta no gate do MOSFET e colocado para oscilar entre valores de 0 e 1. Com isso a resposta da tensão de saída do circuito pode ser vista na Figura 40

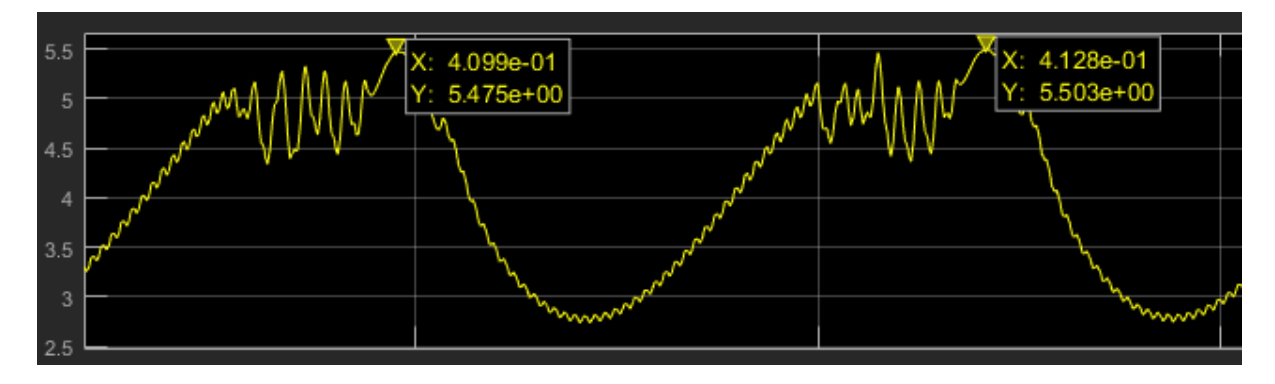

Figura 40. Resposta oscilatória do conversor Cúk.

Com a resposta do circuito, mede-se o valor do sobressalto e período entre ondas. Então as equações 2.51 e 2.52 são utilizadas para obter os novos parâmetros de Kcr e Pcr.

$$
\alpha = \frac{5.5 - 5}{5} = 0.1
$$
\n(3.15)  
\n
$$
Pcr = 4,128 - 4,099 = 29ms
$$
\n(3.16)

$$
Kcr = \frac{4a}{\pi \alpha} = \frac{4*0.5}{\pi * 0.1} = 6,367
$$
\n(3.17)

Basta consultar mais uma vez a tabela de Ziegler-Nichols para achar os valores de Kp e Ki

$$
Kp = 0,45Kcr = 0,45 * 6,367 = 2,9(3.10)
$$

$$
Ki = \frac{0,54Kcr}{Per} = \frac{0,54 * 6,367}{29m} = 118,6
$$
(3.11)

O controlador do conversor Cúk é similar ao realizado anteriormente no conversor Buck. O valor de referência é subtraído do valor medido na saída e o resultado é enviado para o controlador PI, que tem sua saída saturada e comparada com uma onda triangular de 20kHz, gerando assim uma razão cíclica para o *gate* do MOSFET.

Os valores de referência são de:

- Cinco Volts para quando a tensão de entrada se manter entre 1,0 e 2,5 Volts
- Zero para quando a tensão de entrada for inferior a 1,0 Volt.

O circuito com o controlador pode ser visto na Figura 41:

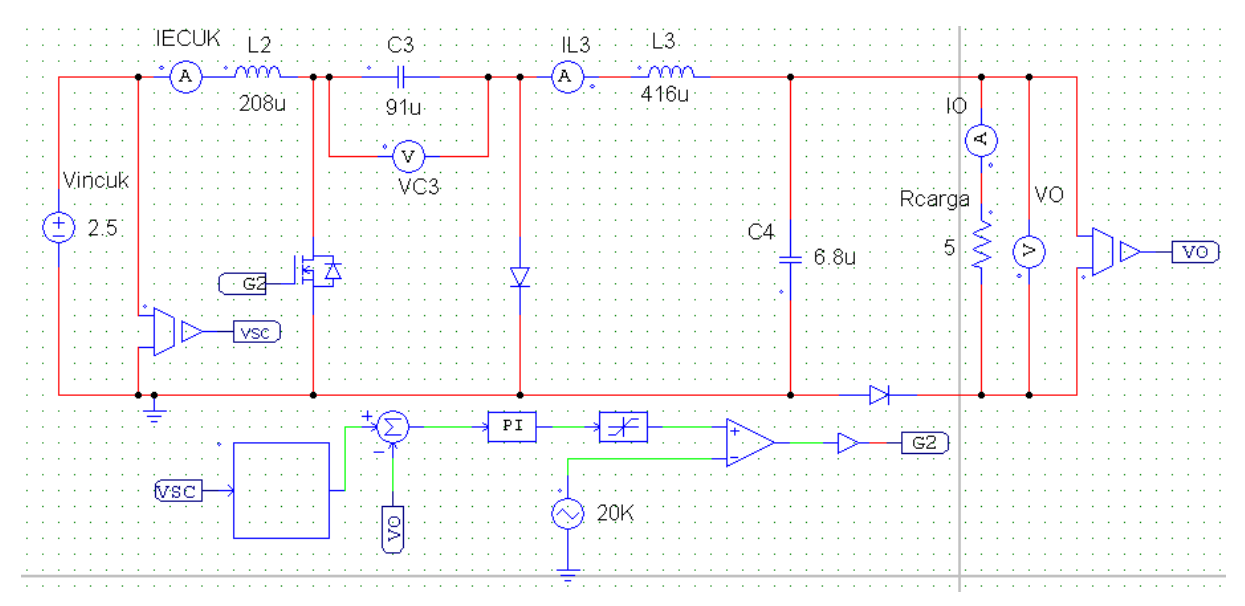

Figura 41. Circuito do conversor Cúk com controle.

O circuito acima é simulado e as seguintes respostas de tensão e corrente na saída são obtidas:

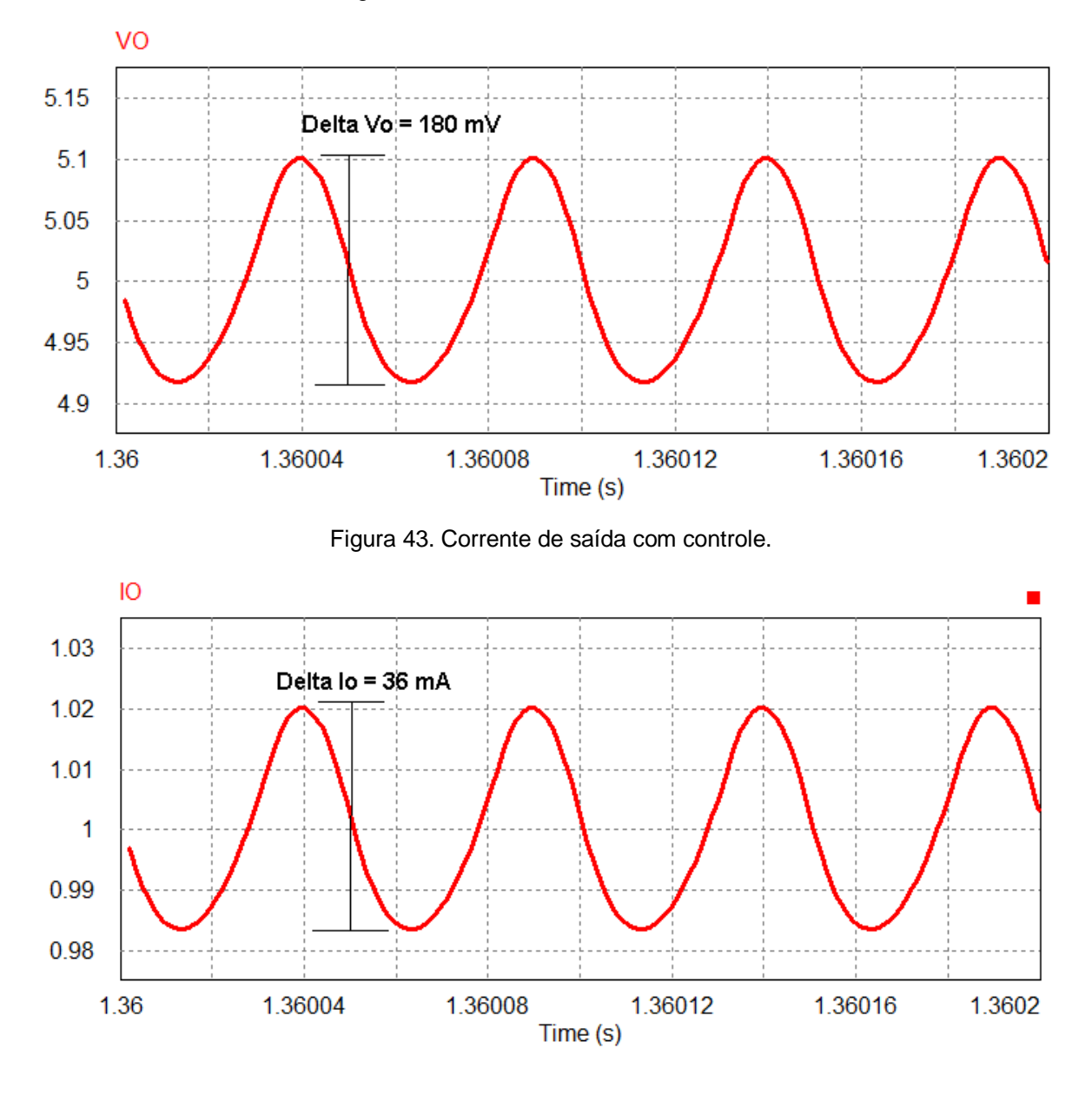

Com a presença do controlador, o comportamento da tensão e corrente de saída permaneceram estáveis e dentro dos limites de *ripple* estipulados.

Figura 42. Tensão de saída com controle.

# **4 RESULTADOS DE SIMULAÇÃO COMPUTACIONAL**

Com todas a etapas finalmente concluídas e independentemente funcionais, basta acoplá-las em um único circuito e verificar o comportamento do mesmo como um todo em suas respectivas zonas de operação. O circuito completo do projeto do carregador para *smartphone*s pode ser visto na Figura 44:

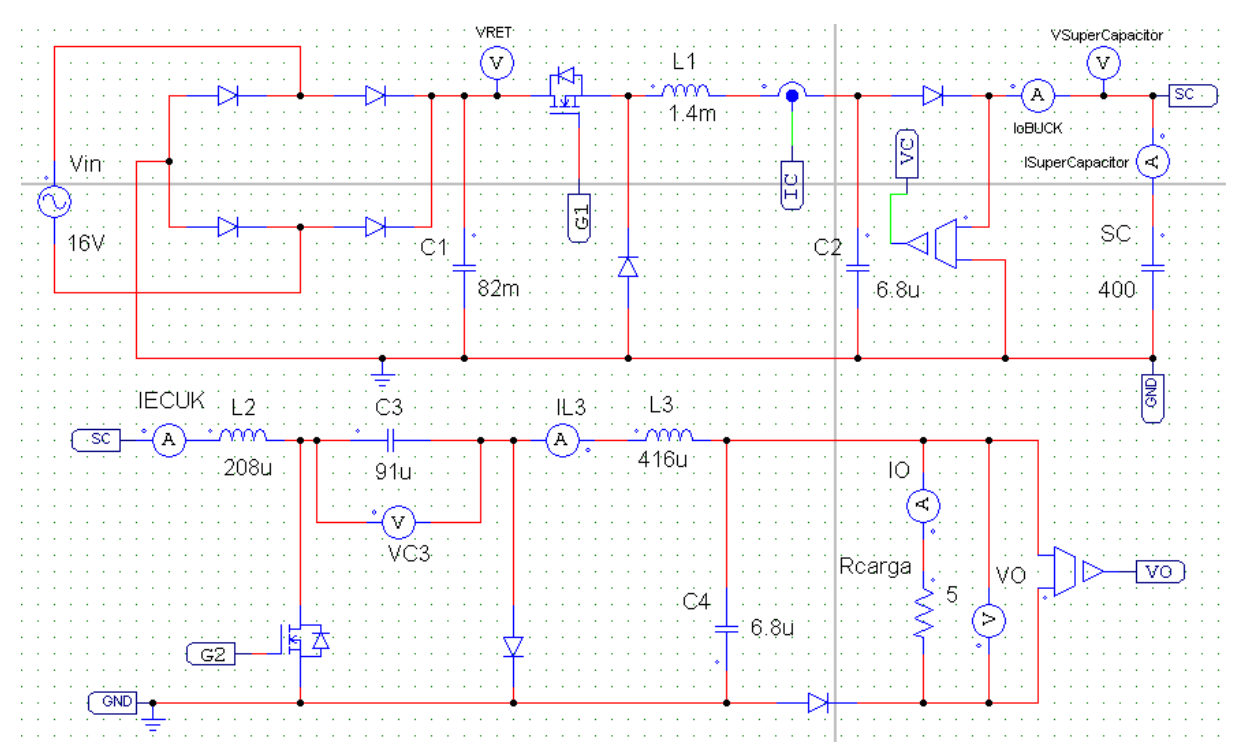

Figura 44. Circuito completo do projeto.

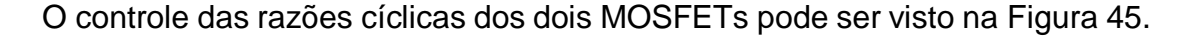

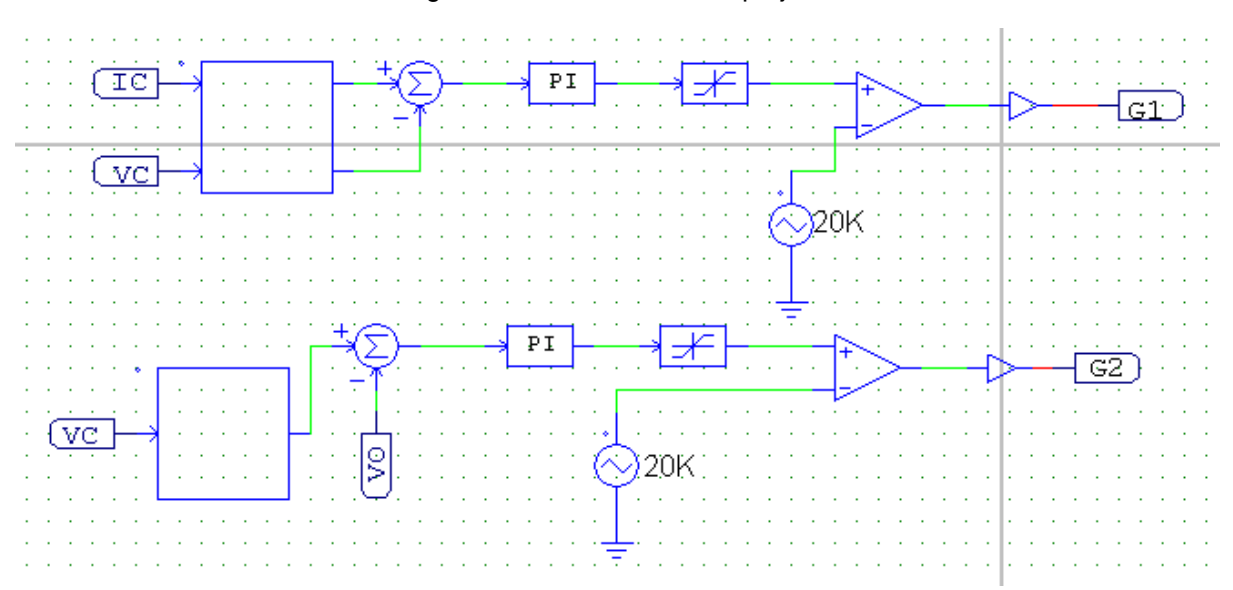

Figura 45. Controladores do projeto.

# 4.1 ZONAS DE OPERAÇÃO DO CONTROLADOR

Devido a restrições impostas ao projeto por seus componentes, o circuito foi dividido em três zonas de operação. A primeira, para qual o circuito foi inicialmente proposto, onde há geração e o supercapacitor não está completamente carregado. A segunda onde a tensão sobre o supercapacitor está abaixo do limite de operação estipulado de 1,0 V e a terceira, na qual o supercapacitor se encontra totalmente

carregado. Os valores da tensão de saída e corrente do conversor buck em função da tensão sobre o supercapacitor podem ser observados na tabela 2.

| Vsupercapcitor | Vo   | <b>lobuck</b>        |
|----------------|------|----------------------|
| $1,0-2,5$ V    | 5,0V | 8<br>Vsupercapacitor |
| < 1,0 V        | 0 V  | 8,0A                 |
| 2,5V           | 5,0V | $2,0 \text{ A}$      |

Tabela 2. Zonas de operação do projeto.

# **4.1.1 Circuito com geração e tensão no supercapacitor entre 1 e 2,5V**

A primeira simulação é feita com o intuito de observar o comportamento estático do circuito em regime permanente em alta frequência para fins de comparação do circuito completo com o anteriormente realizado na sessão 3. A zona de operação, a ser observada, se encontra no ponto ideal para qual o circuito foi projetado, onde existe geração, carga e a tensão do supercapacitor se encontra entre 1,0 e 2,5 Volts. Os parâmetros estáticos do circuito são:

 $Vin = 16V$  Pin = 8,0 W Po = 5,0 W Vpico = Vret = 22,6 VVsupercapacitor = 2,0 *V* Iobuck = 4,0 *A V* o = 5,0 *V* Io = 1,0 *A VC*3 = 7,0 *V* IeCuk = 2,5 *A* 

A simulação do comportamento do circuito é realizada e os mesmos parâmetros medidos na seção 3 em regime permanente são observadas para fim de comparação. Os seguintes resultados são obtidos:

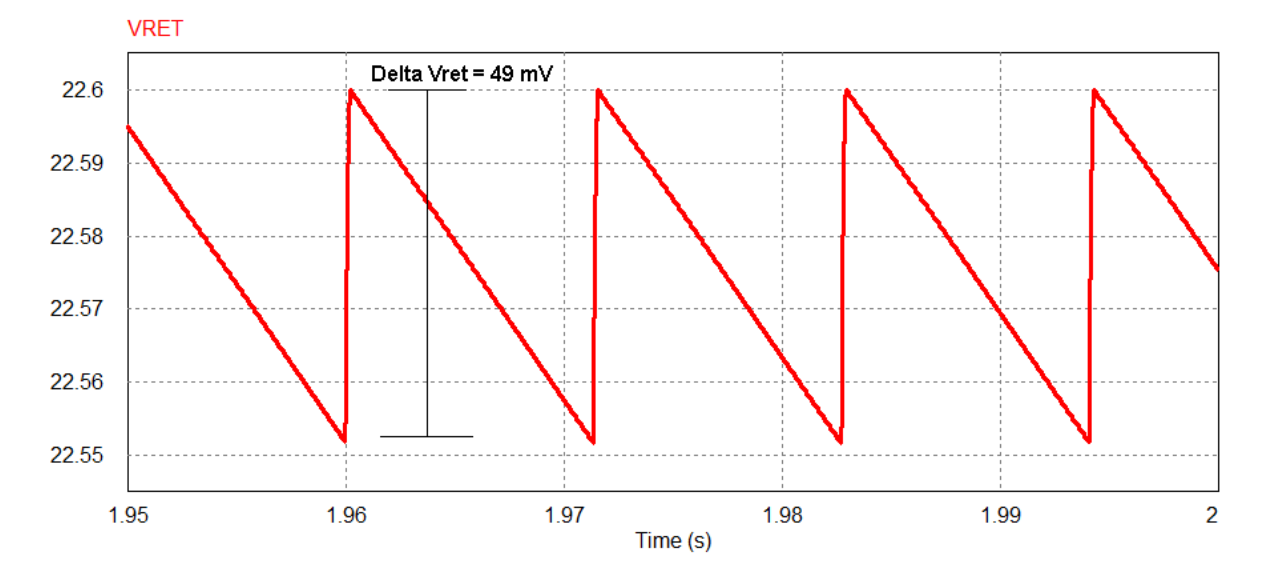

Figura 46. Tensão retificada projeto completo.

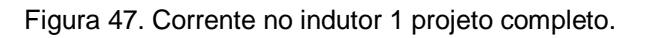

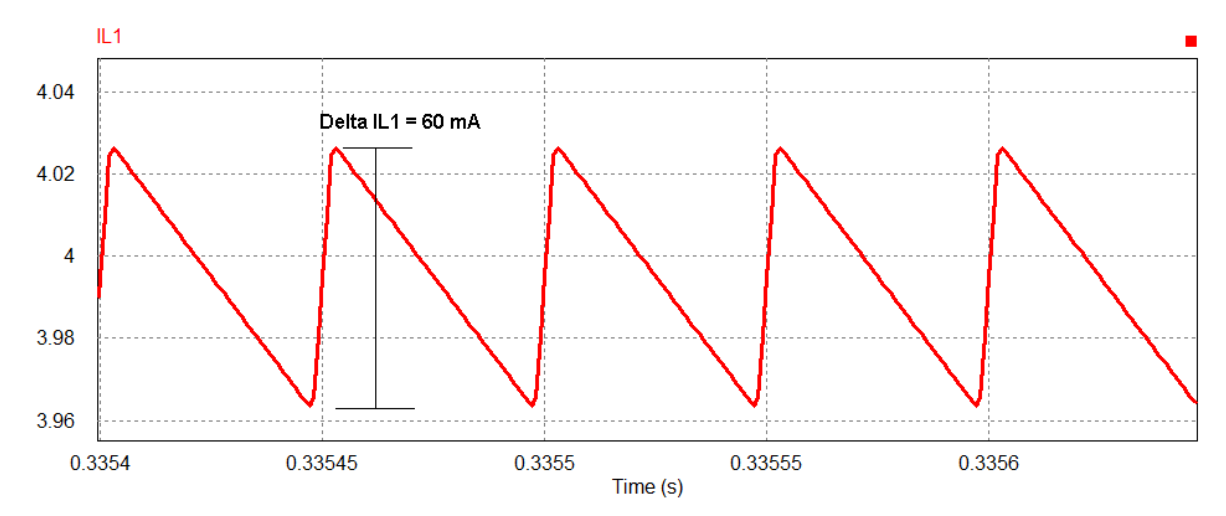

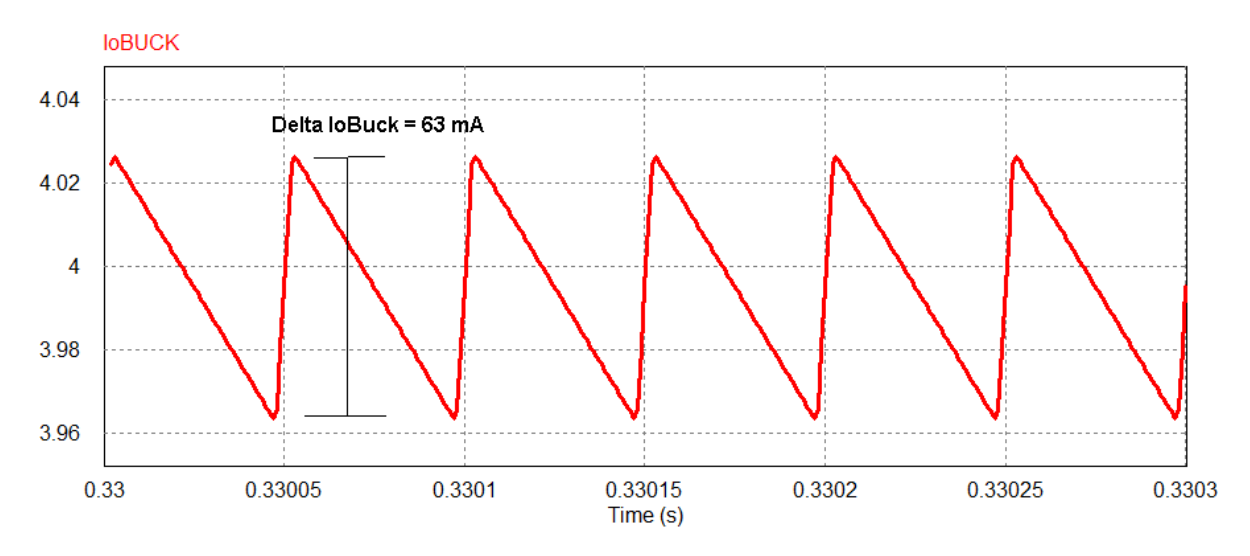

Figura 48. Corrente de saída do conversor Buck projeto completo.

Figura 49. corrente de entrada do conversor Cúk projeto completo.

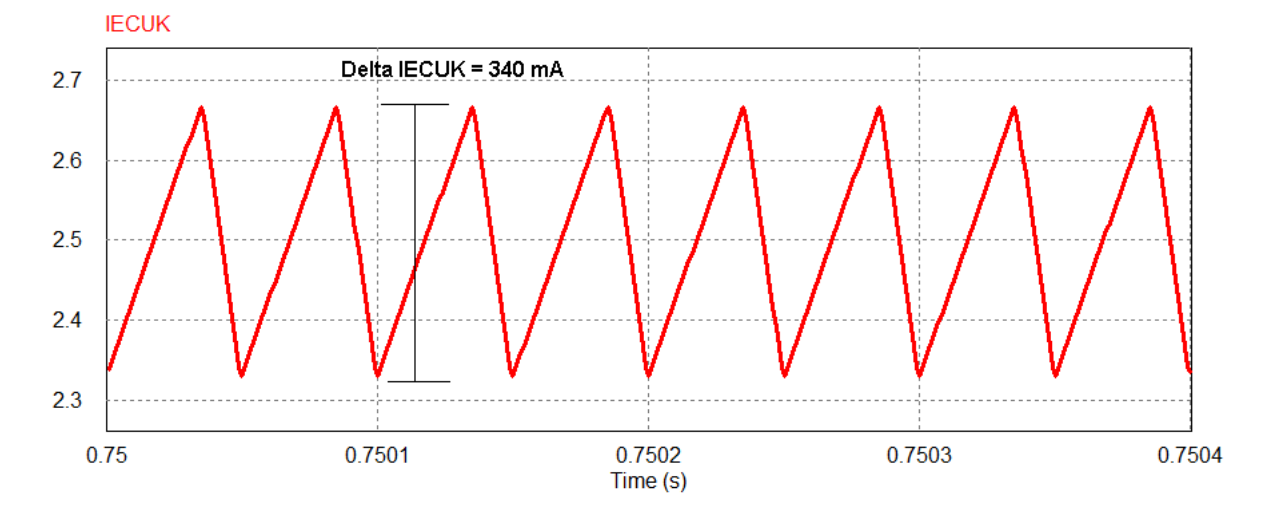

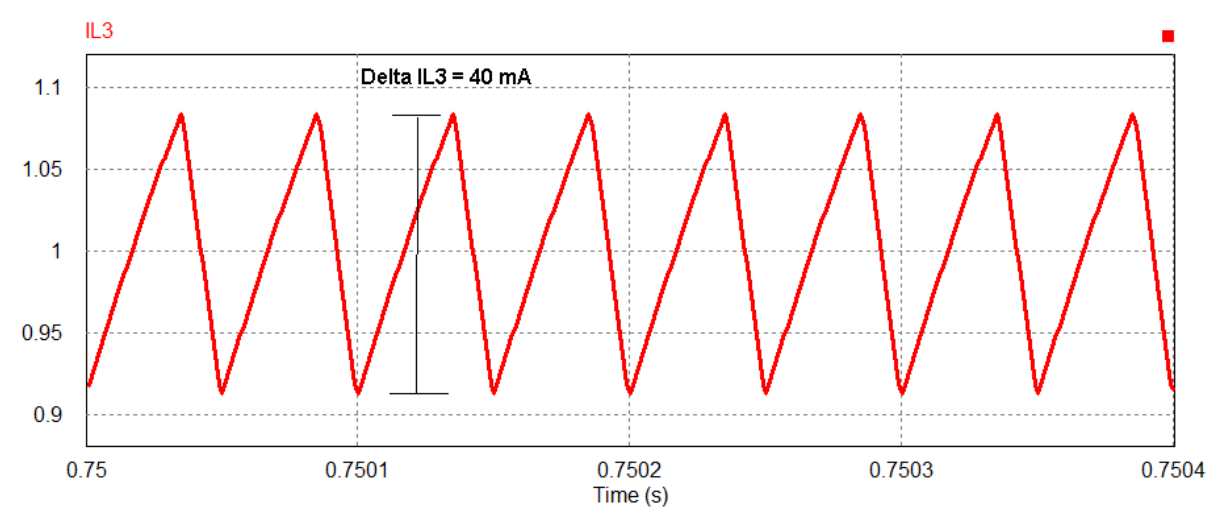

Figura 50. Corrente no indutor 3 projeto completo.

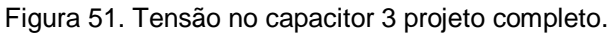

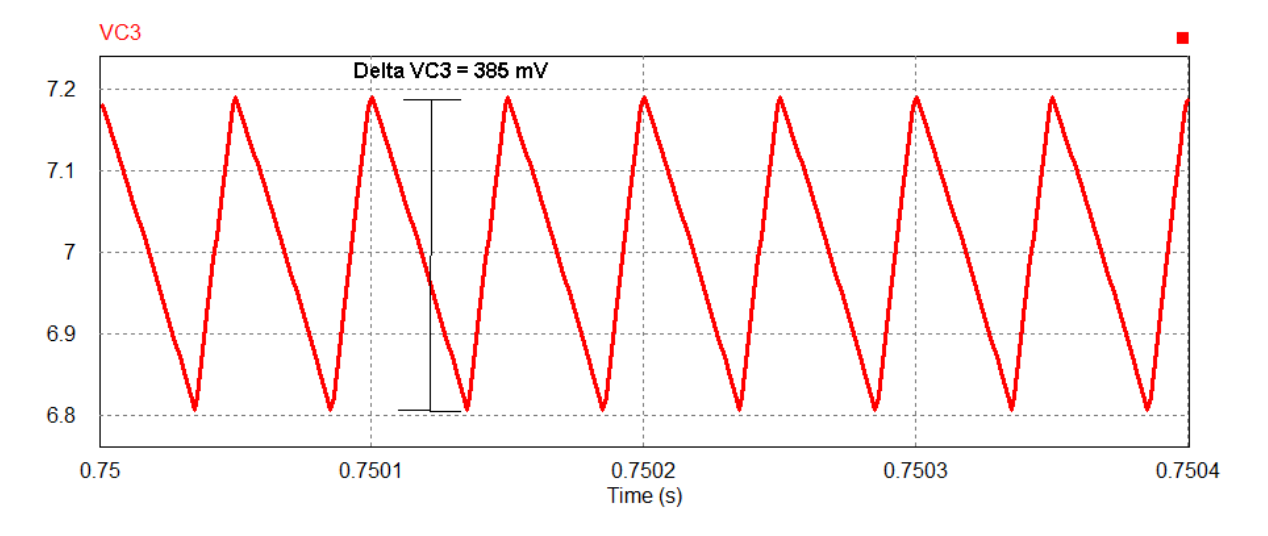

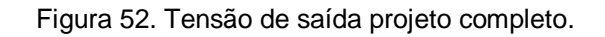

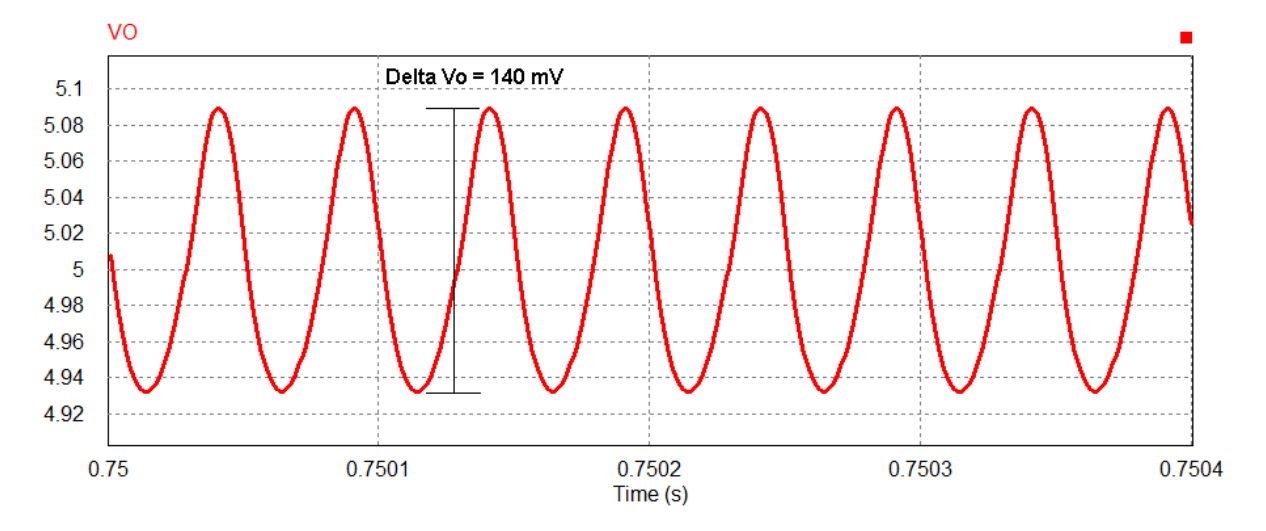

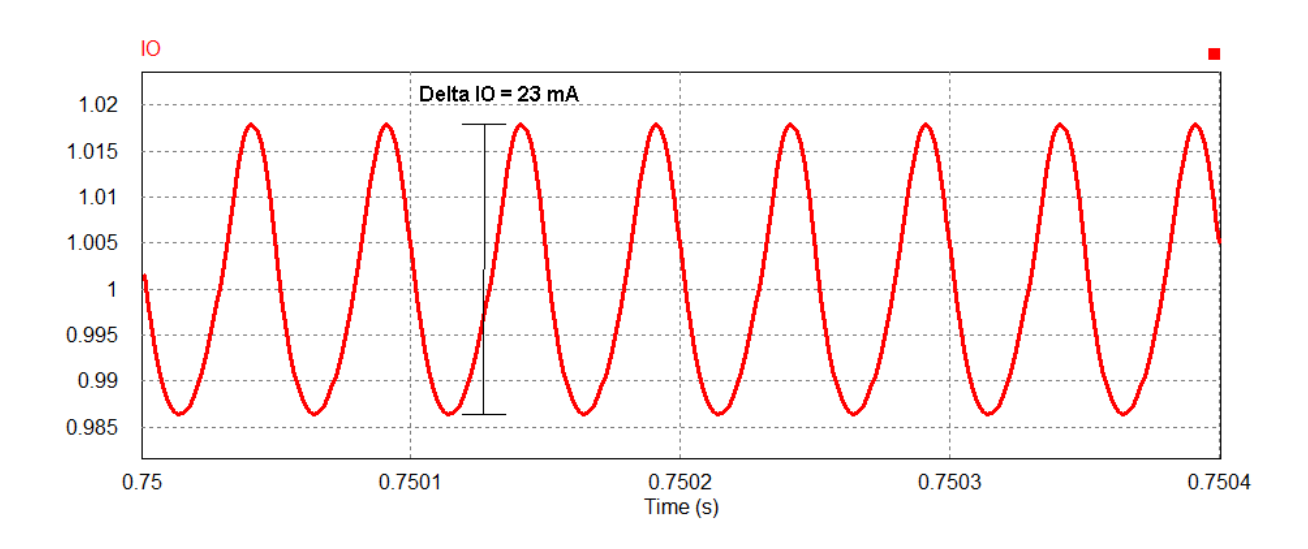

Figura 53. Corrente de saída projeto completo.

É possível observar que agora, com o circuito completo, existe, mesmo que pequena, uma diferença dos ripples medidos em relação a seção 3. Isso se deve principalmente devido ao fato de que a entrada do circuito não mais é uma onda CC de valor constante, mas a tensão retificada do gerador insere um ripple de baixa frequência de 50 mV que se estende por todo o circuito. Mesmo com a pequena oscilação extra, todos os parâmetros medidos se mantiveram dentro de valores previamente estipulados e aceitáveis.

O tensão sobre o supercapacitor durante todo o ciclo de carga pode ser vista na Figura 51.

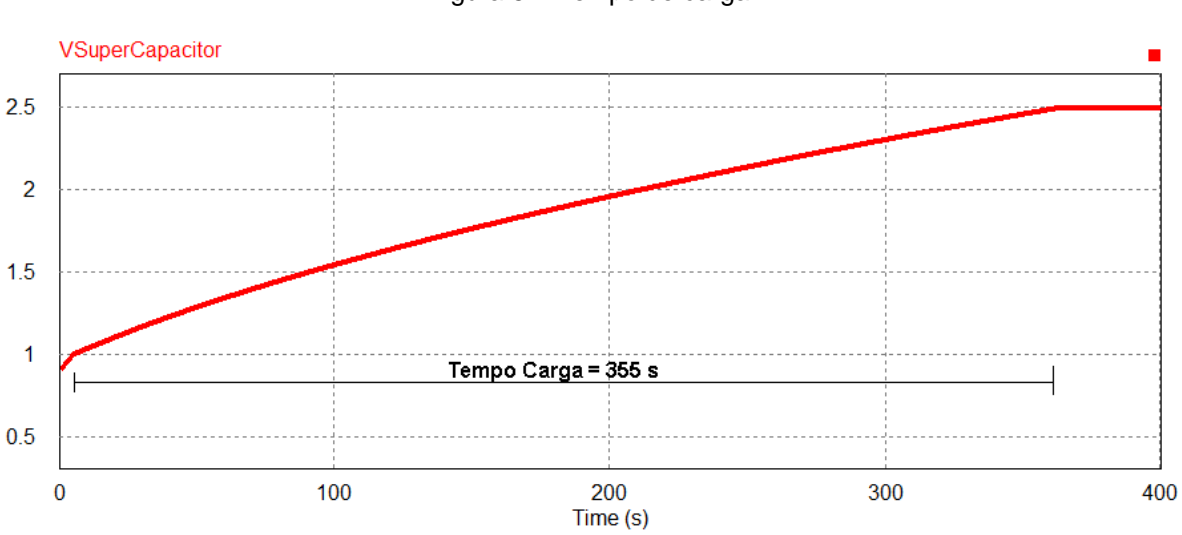

Figura 54. Tempo de carga.

Neste modo de operação, o gerador necessita de 355 segundos para carregar o supercapacitor de 1,0 Volt até 2,5 Volts.

### **4.1.2 Tensão no supercapacitor abaixo de 1,0 Volt**

O modo de operação a seguir, ocorre quando a tensão do supercapacitor está abaixo do necessário para a estabilidade dos controladores. Com isso, a tensão de saída é zerada, para que o gerador carregue o supercapacitor à corrente constante de 8 A, para que então a tensão do mesmo chegue a 1,0 Volt. Essa zona de operação apresenta os parâmetros:

 $Vin = 16V$  Pin = 8,0 W Po = 0 W Vo = 0 V Io = 0 A Vsupercapacitor  $\lt 1.0$  V  $Iobuck = 8,0 A$ 

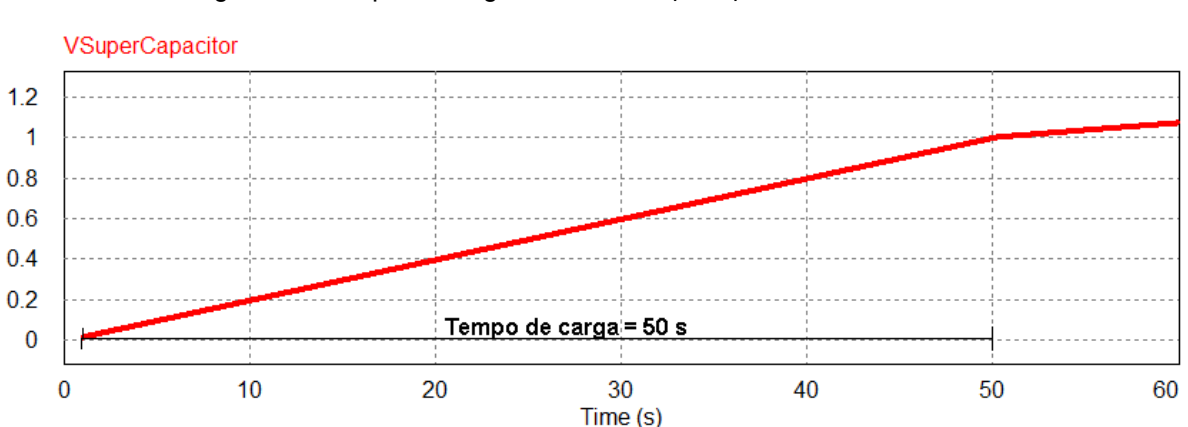

Figura 55. Tempo de carga , tensão no supercapacitor abaixo de 1,0 Volt.

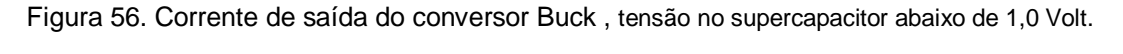

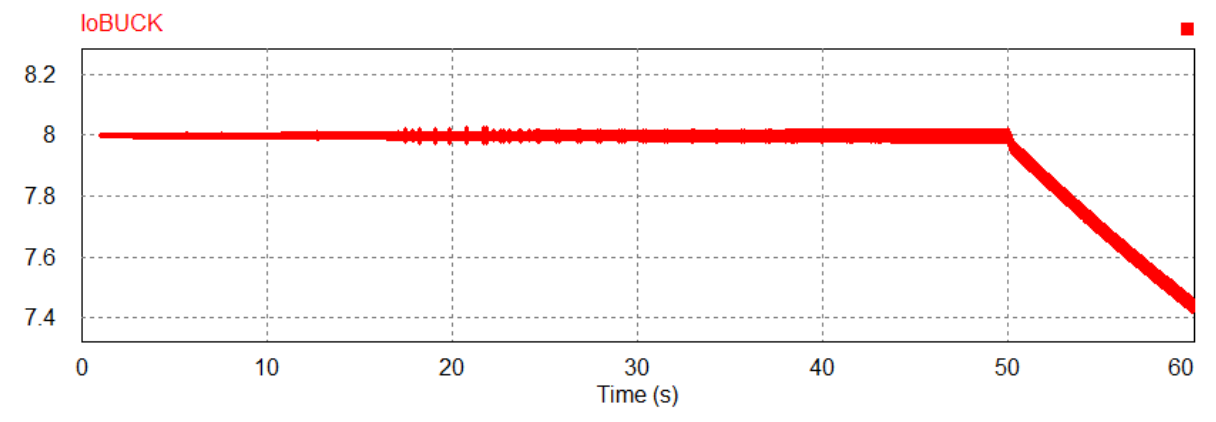

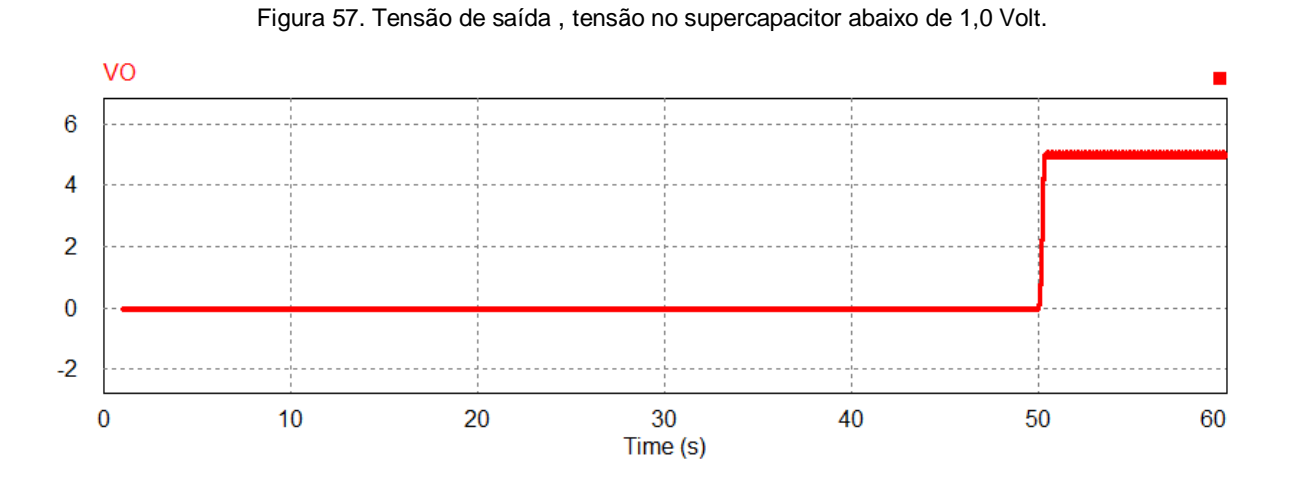

Figura 58. Corrente de saída , tensão no supercapacitor abaixo de 1,0 Volt.

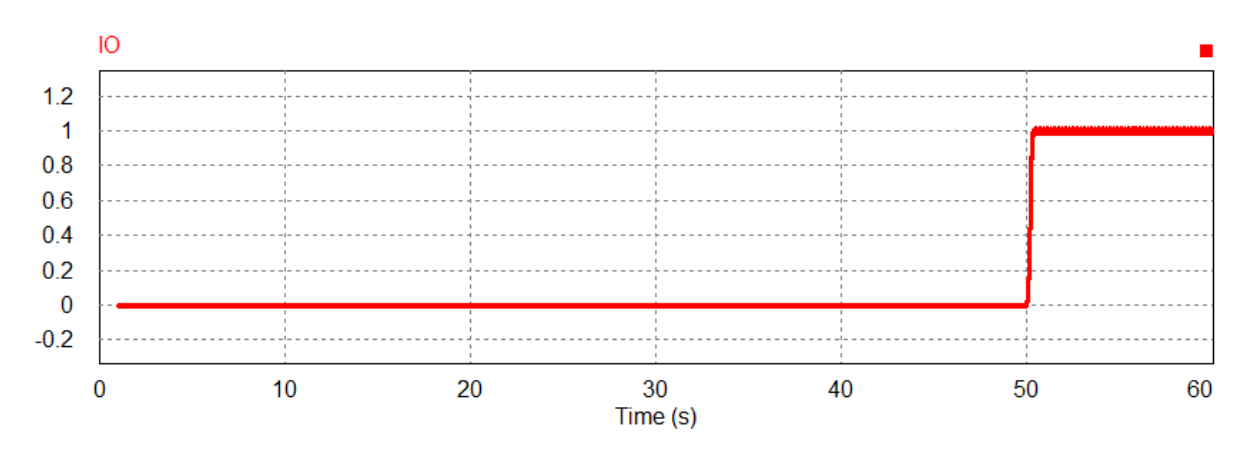

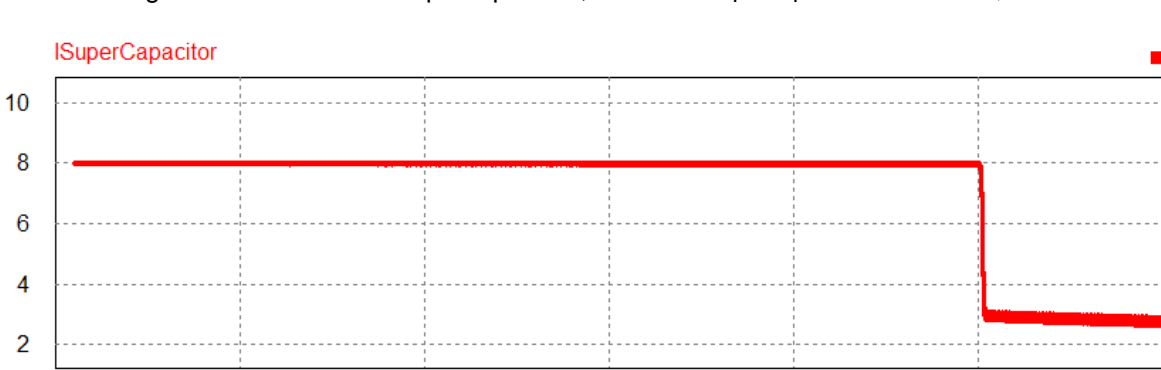

30

Time (s)

40

50

60

 $\bf{0}$ 

 $10$ 

20

Figura 59. Corrente no supercapacitor , tensão no supercapacitor abaixo de 1,0 Volt.

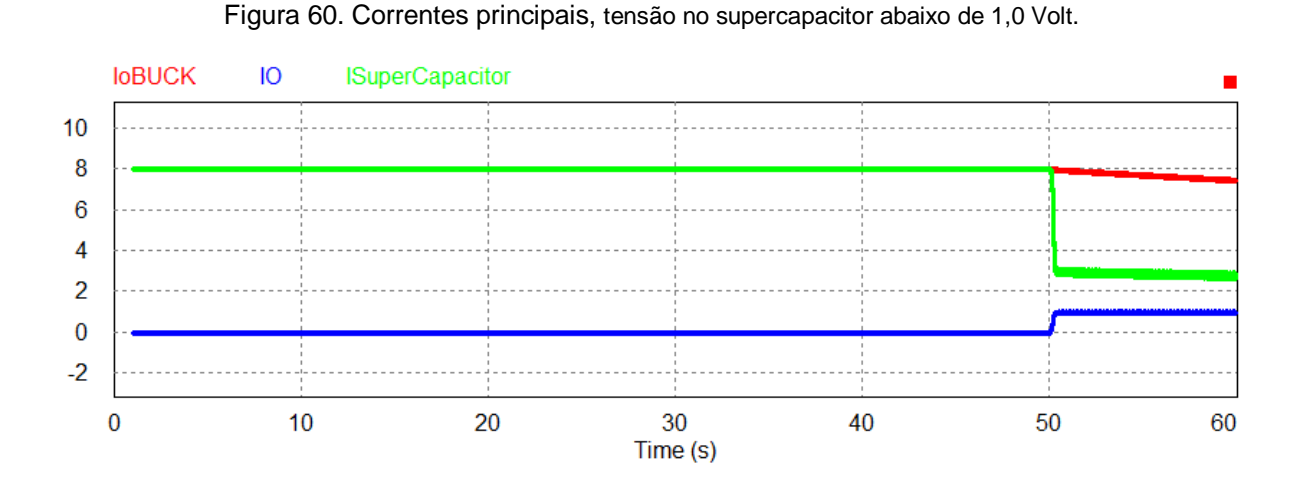

O gerador necessita de 50 segundos para elevar a tensão de 0 até 1,0 Volt, onde a seguir o MOSFET de saída, que estava cortado, volte a chavear, elevando a tensão de saída que estava em zero para 5,0 Volts.

# **4.1.3 Tensão no supercapacitor igual a 2,5 Volts**

O próximo passo, é medir o comportamento do circuito quando a tensão do supercapacitor chega ao limite estipulado de 2,5 Volts. O circuito deve impedir que a tensão sobre o mesmo ultrapasse o valor pré definido, a fim de evitar danos aos componentes. Os parâmetros são:

 $Vin = 16V$  Pin = 8,0 W Po = 5,0 W Vo = 5,0 V Io = 1,0 A Vsupercapacitor =  $2.5V$ 

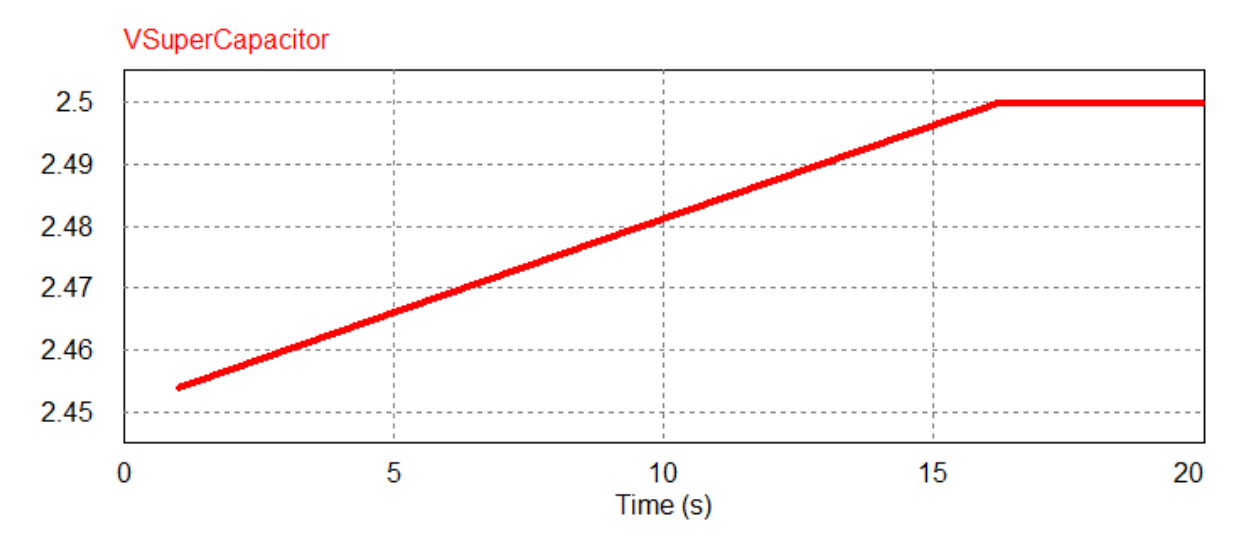

Figura 61. Carregamento do supercapacitor, tensão no supercapacitor igual a 2,5 Volts.

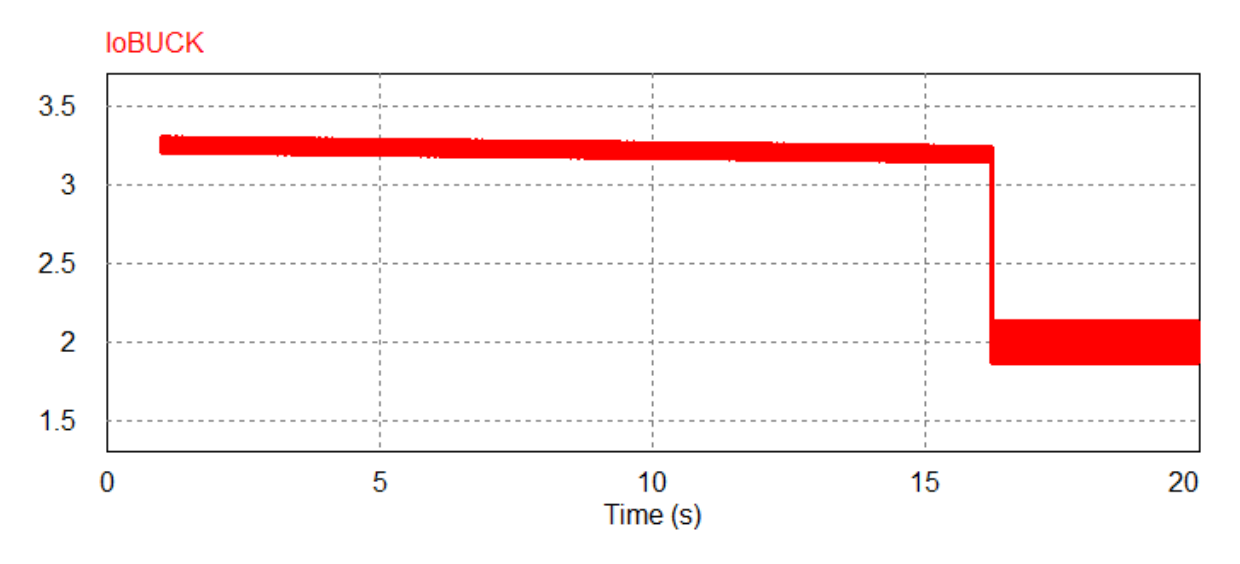

Figura 62. Corrente do conversor Buck , tensão no supercapacitor igual a 2,5 Volts.

Figura 63. Corrente supercapacitor , tensão no supercapacitor igual a 2,5 Volts.

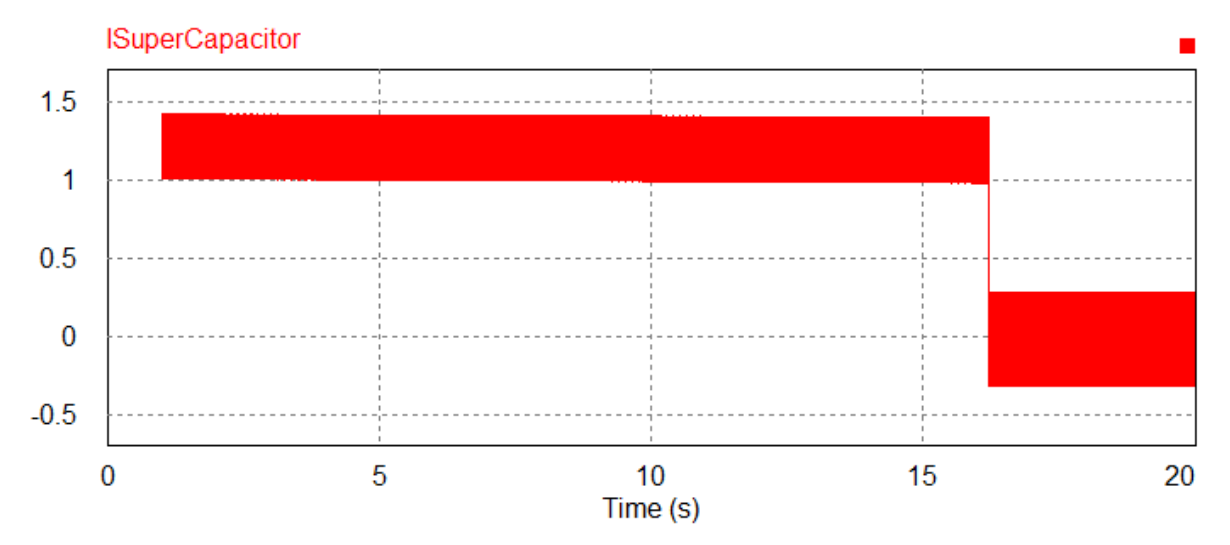

Figura 64. Corrente de saída , tensão no supercapacitor igual a 2,5 Volts.

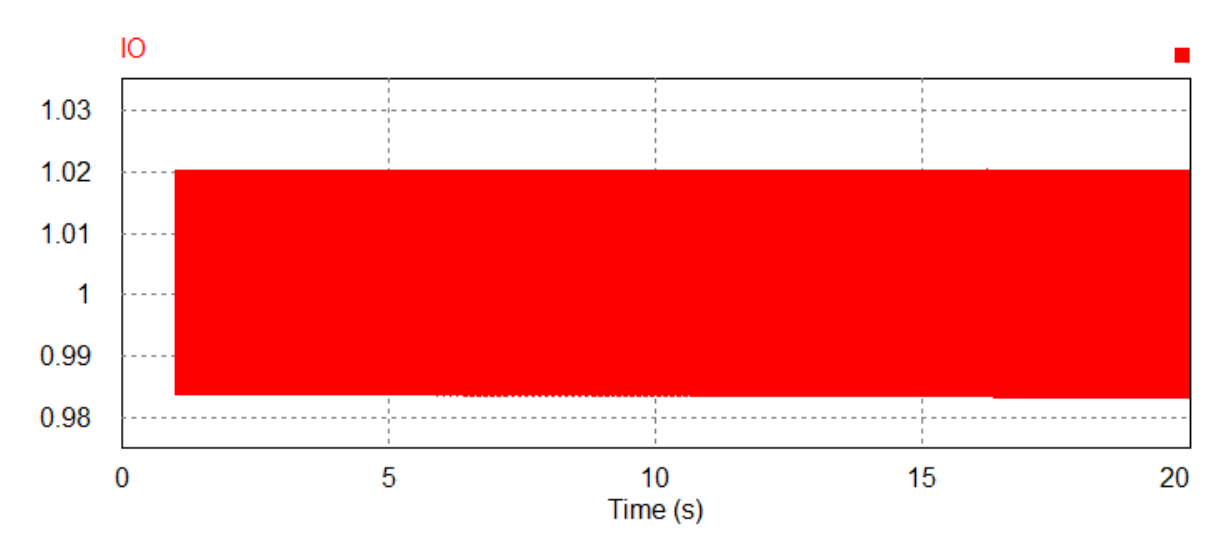

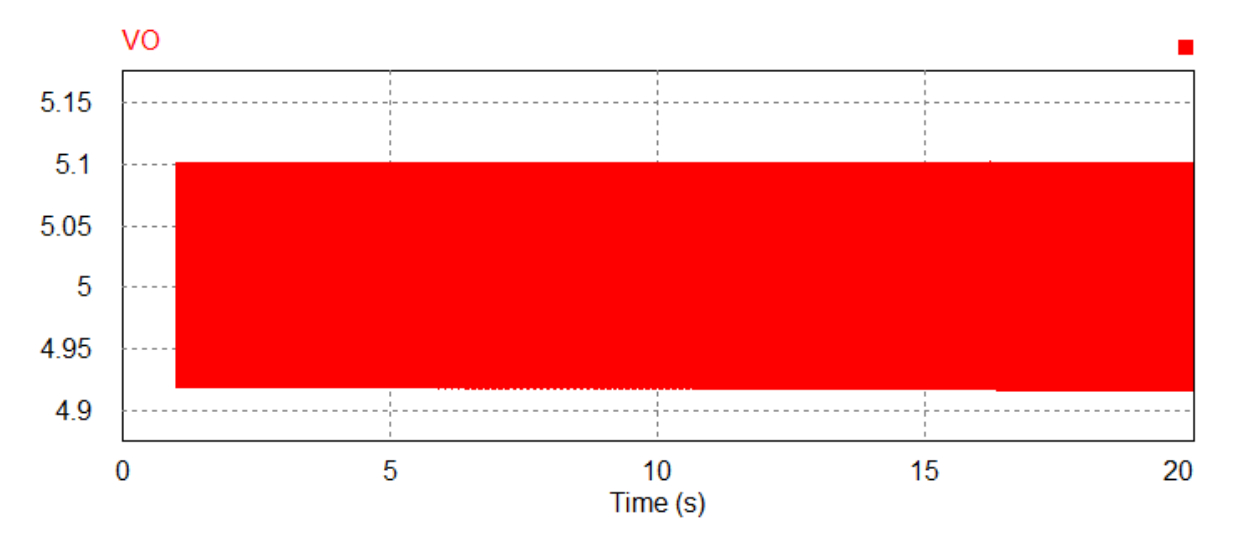

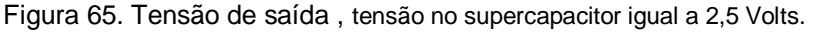

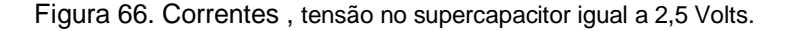

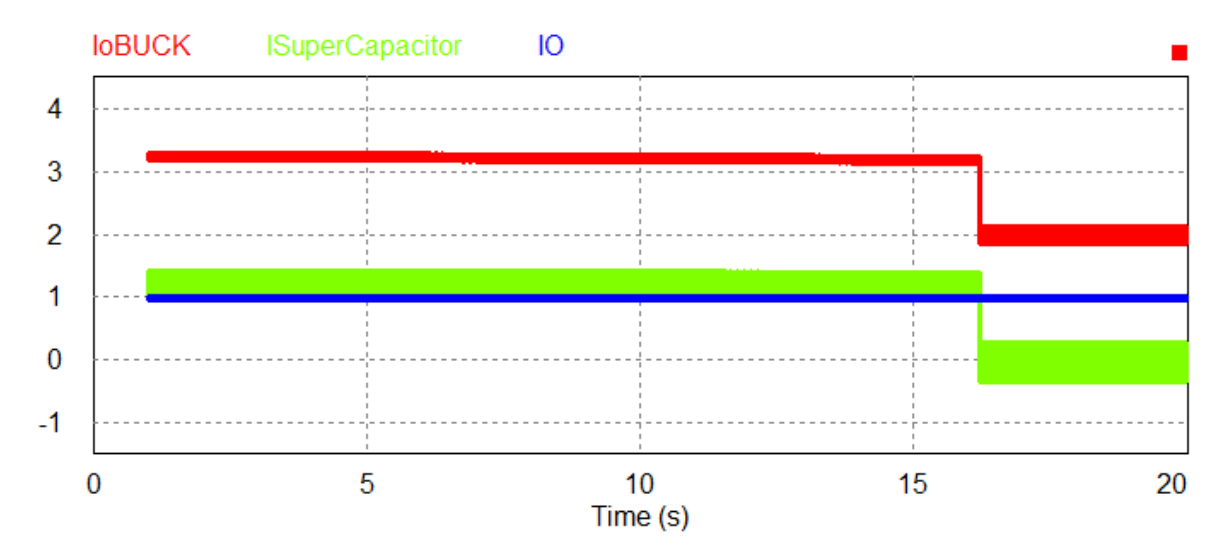

É possível observar que, quando a tensão chega ao limite de 2,5 Volts, a corrente de saída do conversor Buck é reduzida e permanece com o intuito de regular a tensão sobre o supercapacitor estável em 2,5V. Este, apresenta corrente oscilando em positivas (corrente entrando) e negativas (corrente saindo). A tensão e corrente de saídas permanecem estáveis.

# **4.1.4 Ausência de geração**

A última possibilidade a ser observada será a ausência de geração, quando há necessidade que o supercapacitor mantenha a saída estável através de sua carga previamente armazenada. Os parâmetros são:

 $Vin = 0 V Pin = 0 W P0 = 5,0 W V0 = 5,0 V I0 = 1,0 A V supercapacitor = 2,5 1,0 V$ 

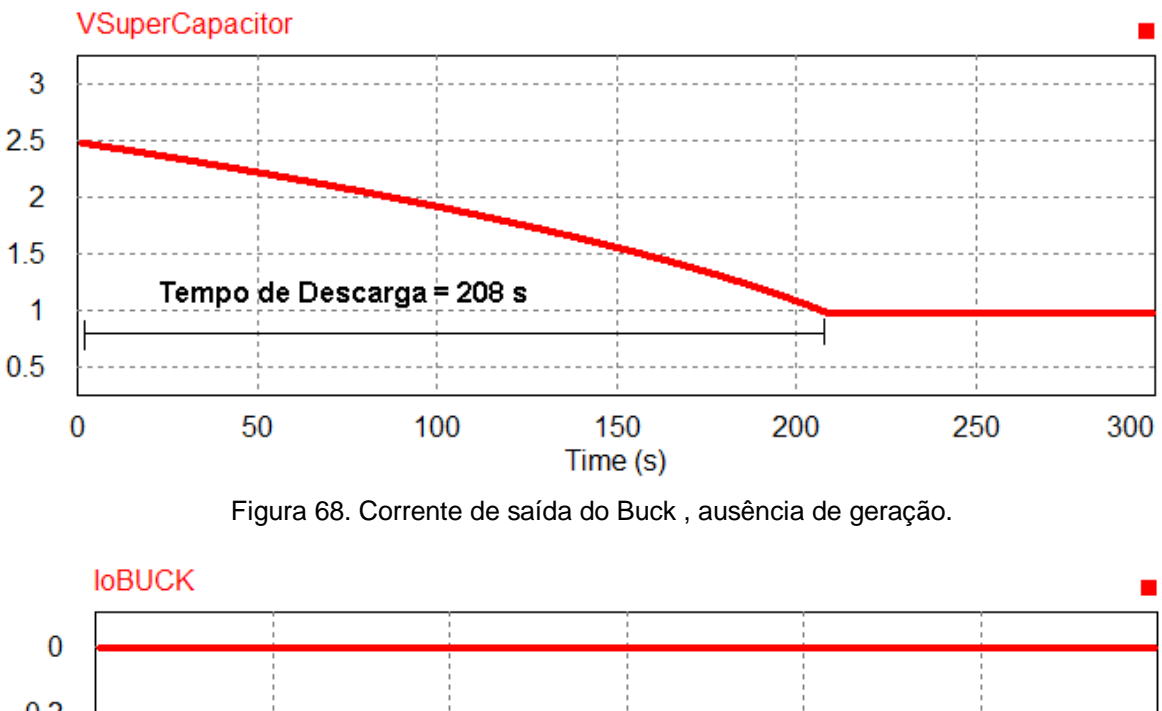

Figura 67. Tempo de descarga, ausência de geração.

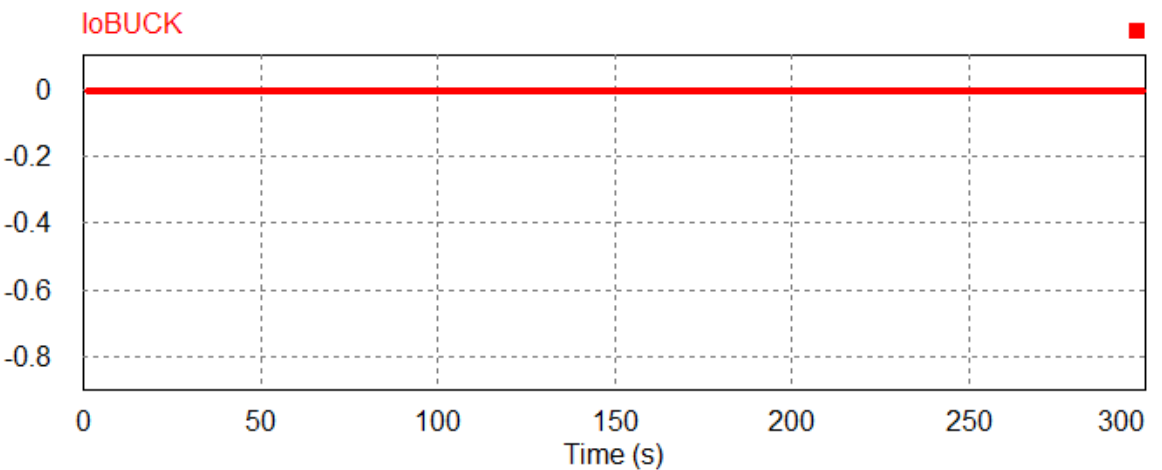

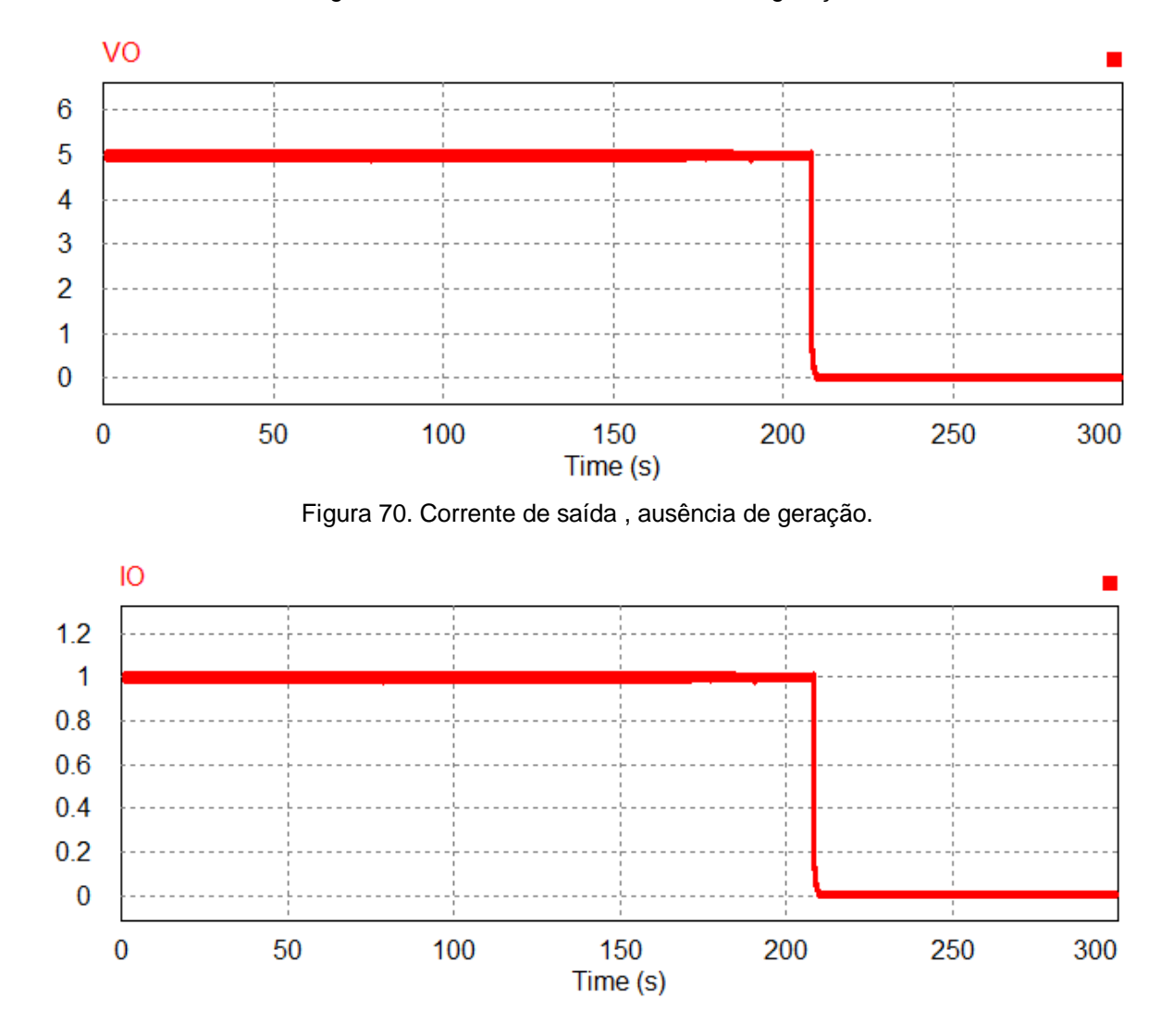

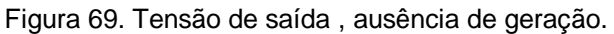

Figura 71. Corrente supercapacitor , ausência de geração.

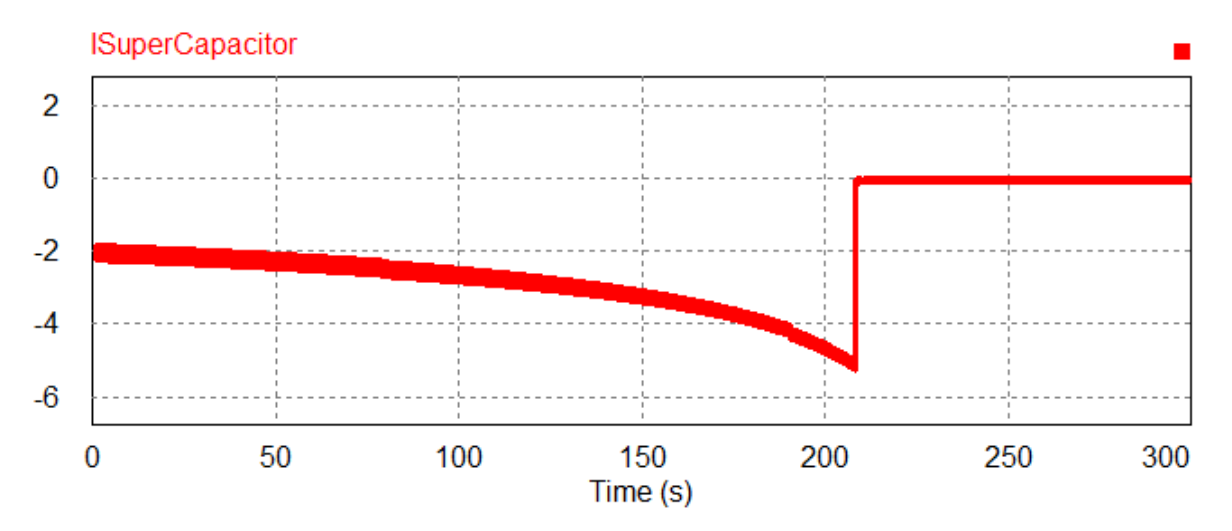

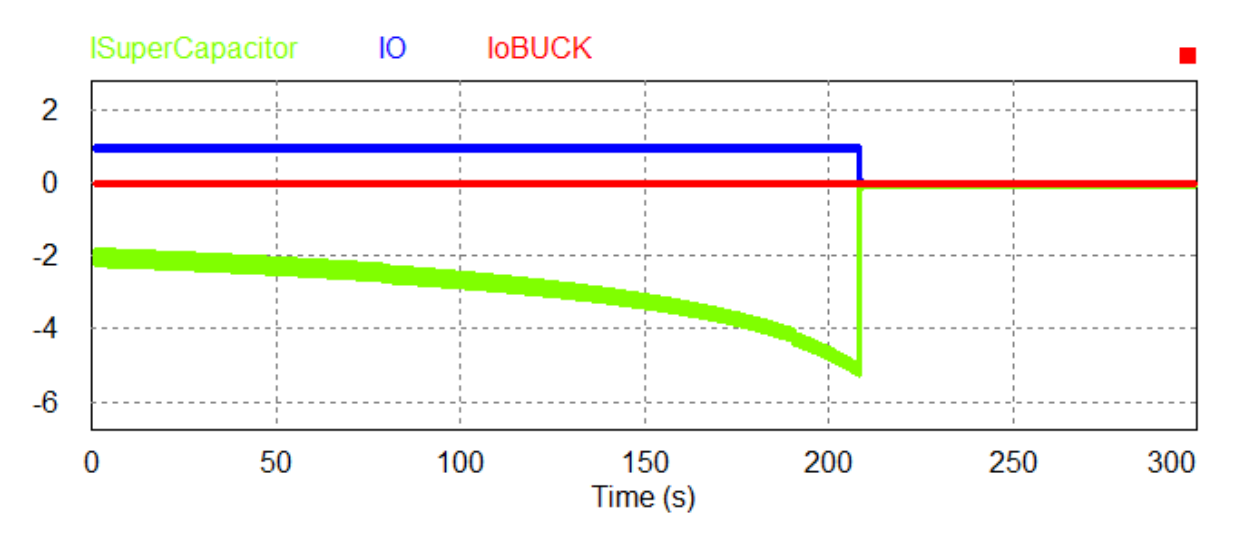

#### Figura 72. Correntes , ausência de geração.

O circuito é capaz de manter a saída operacional por um período de 208 segundos, após isso a tensão sobre o supercapacitor se torna muito baixa, o que pode implicar na instabilidade dos controladores e, para evitar isso, a saída então é cortada até que haja geração.

# **5 CONCLUSÃO E TRABALHOS FUTUROS**

A proposta deste trabalho foi de elaborar e simular um possível circuito capaz de, ao receber potência de um gerador acoplado a uma bicicleta, armazenar carga temporariamente e carregar um *smartphone*. Em relação aos valores encontrados, consideram-se satisfatórios levando-se em conta as limitações encontradas, como o circuito não ser capaz de operar satisfatoriamente quando a tensão sobre o supercapacitor está abaixo de 1,0 Volt e a tensão sobre o mesmo não podendo ultrapassar 2,5 Volts, sendo então necessário estipular uma faixa de operação. Entretanto, todos os valores encontrados se mantiveram nas faixas previstas durante os cálculos e com isso, existe uma margem aceitável para que quando ocorra oscilações externas o circuito se mantenha nos limites estipulados para o *smartphone*.

Apesar dos resultados satisfatórios encontrados, vale ressaltar importantes propostas de trabalhos futuros:

- A confecção de um protótipo funcional para testar a viabilidade do projeto proposto.
- O projeto de um circuito similar, agora capaz de carregar uma bateria de lítio diretamente, em vez de depender que o *smartphone* o faça.
- Estudar novas possibilidades para aumentar a faixa de operação (por exemplo a margem tensão operacional do supercapacitor) do projeto.
- Fornecer a possibilidade de que, cargas que necessitem de tensões diferentes de 5,0V, possam ser acopladas ao circuito, ganhando, com isso, um leque maior de eletrônicos que possam ser utilizados no projeto, não se limitando apenas a *smartphone*s.

# **6 REFERÊNCIAS BIBLIOGRÁFICAS**

BARBI,I.; MARTINS,D.C. *Conversores CC-CC básicos não isolados,* Ed 2. Florianópolis, Brasil: UFSC 2006 16-52p e 111-124p.

BARBI, I. *Eletrônica de potência*; Ed 6 . Florianópolis, Brasil: UFSC 2006. 44-47p e 247-257.

BATSCHAUER,A. *Apostila da Disciplina de Controle de Conversores Estáticos.*  Joinville Brasil. UESC 2012. 75-96p.

*Charging Lithium-ion*, 2018, disponivel em https://batteryuniversity.com/learn/article/charging\_lithium\_ion\_batteries

COCO*,* K..F. *Controle automático , Vitória Brasil. UFES 2018. (Material disponibilizado na disciplina Sistemas Realimentados)*

COUTINHO, G. L. *A Era dos* Smartphone*s: Um estudo Exploratório sobre o uso dos Smartphones no Brasil.* Brasília Brasil. UnB, 2014. disponível em: <http://bdm.unb.br/bitstream/10483/9405/1/2014\_GustavoLeuzingerCoutinho.pdf>

*DIAS, L.R.; LIMA, G. B.;RODRIGUES,D.B. Sistema de geração de energia elétrica a partir de uma bicicleta ergométrica. São Paulo, Brasil, USP, EESC, ICTE, UFTM, 2016*

EATON**,** *Technical Data 4423 XB Supercapacitors Cylindrical snap-in, 2017, disponível em <https://br.mouser.com/datasheet/2/87/eaton-xb-supercapacitors -cylindrical-snap-in-data--1608828.pdf>.*

*Electric Motor and Bicycle dynamo.* 2017 disponível em: <https://www.kullabs.com/classes/subjects/units/lessons/notes/note-detail/800>

FITZGERALD, A. E.; KINGSLEY, C; UMANS, S. D., *Electric Machinery,* Ed 6. Massachusetts, EUA; Cambridge 2003. 2-43p e 173-237p.

*How does a mobile charger work and what are its components*. 2016. Disponivel em <https://www.quora.com/How-does-a-mobile-charger-work-What-are-itscomponents>

*Impacto social do uso da bicicleta em são paulo;* São Paulo, Brasil 2018. disponivel em <https://cebrap.org.br/wp-content/uploads/2017/05/Impacto-Social-Uso-Bicicleta-SP.pdf>
*LOPES, R. Sistema de geração de energia para pequenas cargas. Brasília Brasil. UniCEUB 2014.*

MEIRELLES, F.S. *30ª Pesquisa Anual do FGVcia: Uso da TI nas Empresas, 2019,*  São Paulo Brasil, FGV, disponivel em <https://eaesp.fgv.br/sites/ eaesp.fgv.br/files/pesti2019fgvciappt\_2019.pdf>

MELO, W. *Levantamento da curva de carga e determinação da capacitância e resistência série de supercapacitores utilizando Arduino e Python,* Vitória Brasil. UFES 2018.

*Paulistanos gastam em média 2h38min no trânsito para realizar suas atividades diárias. 2015. disponível em <http://www.ibopeinteligencia.com/noticias-epesquisas/paulistanos-gastam-em-media-2h38min-no-transito-para-realizar-suasatividades-diarias/>*

*PETRY C.A. Metodologia de projeto de retificadores com filtro capacitivo,*  Florianópolis, Brasil: Revista Ilha Digital, ISSN 2177-2649, volume 3, páginas 77 – 85, 2012.

PETRY, C.A. ; MOIA, J.; *Conversores CC-CC (Buck-Boost e Flyback)* Florianópolis, Brasil 2014. disponivel em <http://www.professorpetry.com.br /Ensino/Repositorio/Docencia\_CEFET/Conversores\_Estaticos/Pos\_2014/Apresenta cao\_Aula\_06.pdf>

*SANTOS, W; Eletrônica de Potência Conversores CA - CC Retificadores, Vitória Brasil. UFES (Material disponibilizado na disciplina eletronica de potencia II)*

*VALLS,J. M. Analysis of Duty Cycle to Output Voltage Transfer Functions of Cuk-like Class DC-DC Converters, Navarra Espanha. Universidad Pública de Navarra 2015.*